# **ПЕРВОЕ ВЫСШЕЕ ТЕХНИЧЕСКОЕ УЧЕБНОЕ ЗАВЕДЕНИЕ РОССИИ**

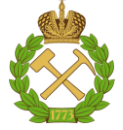

**МИНИСТЕРСТВО НАУКИ И ВЫСШЕГО ОБРАЗОВАНИЯ РОССИЙСКОЙ ФЕДЕРАЦИИ федеральное государственное бюджетное образовательное учреждение высшего образования САНКТ-ПЕТЕРБУРГСКИЙ ГОРНЫЙ УНИВЕРСИТЕТ**

**СОГЛАСОВАНО**

**УТВЕРЖДАЮ**

**Руководитель ОПОП ВО профессор А.С. Афанасьев**

\_\_\_\_\_\_\_\_\_\_\_\_\_\_\_\_\_\_\_\_\_\_\_\_\_

**Проректор по образовательной деятельности доцент Д.Г. Петраков**

**\_\_\_\_\_\_\_\_\_\_\_\_\_\_\_\_\_\_\_\_\_\_**

# **РАБОЧАЯ ПРОГРАММА ДИСЦИПЛИНЫ**

# **ОСНОВЫ ИНЖЕНЕРНОГО ТВОРЧЕСТВА**

**Уровень высшего образования:** Специалитет **Специальность:** 21.05.04 Горное дело **Направленность (профиль):** Транспортные системы горного производства **Квалификация выпускника:** Горный инженер (специалист) **Форма обучения:** очная **Составитель:** доцент В.Ю. Коптев

Санкт-Петербург

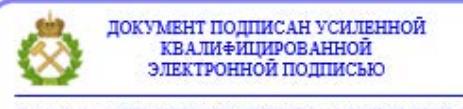

Сертификат: 00F3 503F 985D 6537 76D4 6643 BD9B 6D2D 1C Владелец: Пашкевич Наталья Владимировна<br>Действителен: с 27.12.2022 по 21.03.2024

**Рабочая программа дисциплины** «Основы инженерного творчества» разработана:

- в соответствии с требованиями ФГОС ВО – специалитет по специальности «21.05.04 Горное дело», утвержденного приказом Минобрнауки России № 987 от 12.08.2020 г.;

- на основании учебного плана специалитета по *специальности* «21.05.04 Горное дело» направленность (профиль) «Транспортные системы горного производства».

Составитель \_\_\_\_\_\_\_\_\_\_\_ к.т.н. доц. В.Ю. Коптев

**Рабочая программа рассмотрена и одобрена** на заседании кафедры транспортнотехнологических процессов и машин от 29.01.2021 г., протокол № 7.

Заведующий кафедрой и поставляет к.в.н. профессор А.С. Афанасьев

#### **Рабочая программа согласована:**

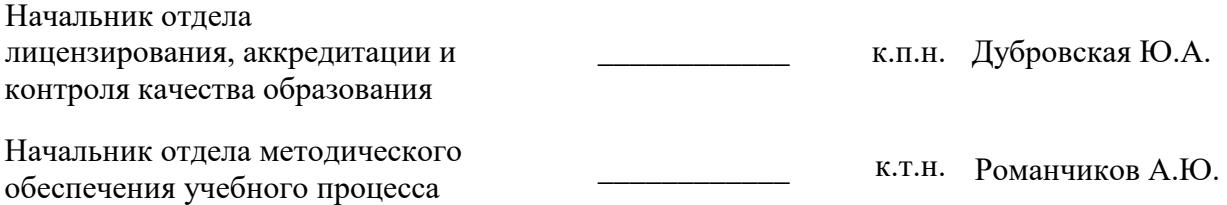

## **1. ЦЕЛИ И ЗАДАЧИ ДИСЦИПЛИНЫ**

Дисциплина **«**Основы инженерного творчества**»** относится к циклу специальных дисциплин учебного плана.

#### **Цель дисциплины**:

– закрепление и углубление теоретической подготовки студентов и приобретения ими практических навыков и компетенций, предусмотренных ОПОП по специализации «Транспортные системы горного производства» специальности 21.05.04 – Горное дело;

- изучить содержание и методы инженерного творчества с формированием у студентов знаний, умений и навыков, активизирующих творческую деятельность разработчиков новой техники и технологий применительно к горным транспортным системам с использованием методов поиска новых технических решений;

- приобретение студентами навыков, необходимых для изучения последующих специальных дисциплин, выполнения курсовых работ, дипломного проектирования и дальнейшей профессиональной деятельности.

#### **Основные задачи дисциплины**:

- изучение основ инженерной деятельности и инженерного творчества,

- формирование навыков планирования исследований, сбора, анализа и обобщения научно-технической информации, обработки, анализа;

- применения методов решения инженерных задач, в том числе самостоятельной работы,

- представления результатов исследований в виде обзоров, патентов, отчетов, публикаций и презентаций.

Программа изучения дисциплины должна обеспечить приобретение знаний, умений и навыков в соответствии с государственным образовательным стандартом.

## **2. МЕСТО ДИСЦИПЛИНЫ В СТРУКТУРЕ ОПОП ВО**

Дисциплина «Основы инженерного творчества» относится к части, формируемой участниками образовательных отношений основной профессиональной образовательной программы по специальности 21.05.04 «Горное дело», направленность (профиль) «Транспортные системы горного производства» и изучается в 6<sup>-ом</sup> и в 7<sup>-ом</sup> семестре.

Дисциплина «Основы инженерного творчества» является основополагающей для изучения следующих дисциплин: «Основы проектирования горных предприятий», «Горные машины и оборудование», «Экономика и менеджмент горного производства», «Правовые основы недропользования», «Математическое моделирование транспортных систем», «Транспортные системы обогатительных фабрик», «Гидро- и пневмопривод транспортных машин горных предприятий», «Грузоподъёмные машины и механизмы», «Тепловые двигатели и нагнетатели», «Стационарные машины и установки», «Научные основы проектирования и эксплуатации горных машин», «Теория надежности транспортных машин горного производства», «Горные транспортные машины и оборудование», «Автоматизированные системы управления транспортными комплексами», «Проектирование транспортных систем горных предприятий», «Электропривод подъёмно-транспортных машин и механизмов», «Техническое обслуживание и ремонт транспортных систем открытых горных работ», «Техническое обслуживание и ремонт транспортных систем подземных разработок», «Эксплуатация и безопасность транспортных систем горных предприятий» а также при подготовке, сбору информации и её анализу при написании курсовых проектов и рефератов.

# **3. ПЛАНИРУЕМЫЕ РЕЗУЛЬТАТЫ ОБУЧЕНИЯ ПО ДИСЦИПЛИНЕ, СО-ОТНЕСЕННЫЕ С ПЛАНИРУЕМЫМИ РЕЗУЛЬТАТАМИ ОСВОЕНИЯ ОСНОВ-НОЙ ПРОФЕССИОНАЛЬНОЙ ОБРАЗОВАТЕЛЬНОЙ ПРОГРАММЫ**

Процесс изучения дисциплины **«**Основы инженерного творчества **»** направлен на формирование следующих компетенций:

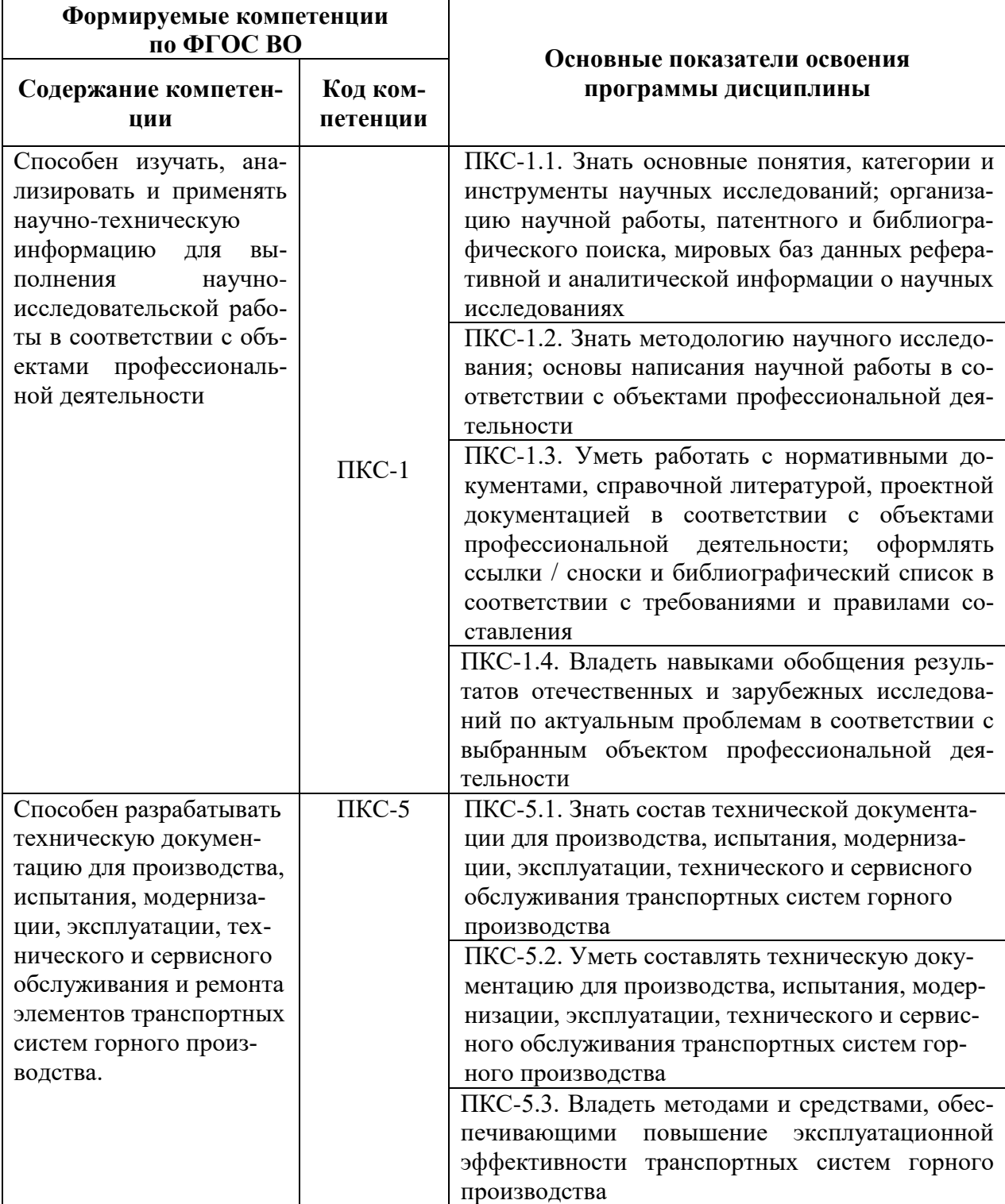

# **4. СТРУКТУРА И СОДЕРЖАНИЕ ДИСЦИПЛИНЫ**

**4.1. Объем дисциплины и виды учебной работы.** Общая трудоемкость дисциплины «Основы инженерного творчества» составляет8 з.е, 288 ак. часа.

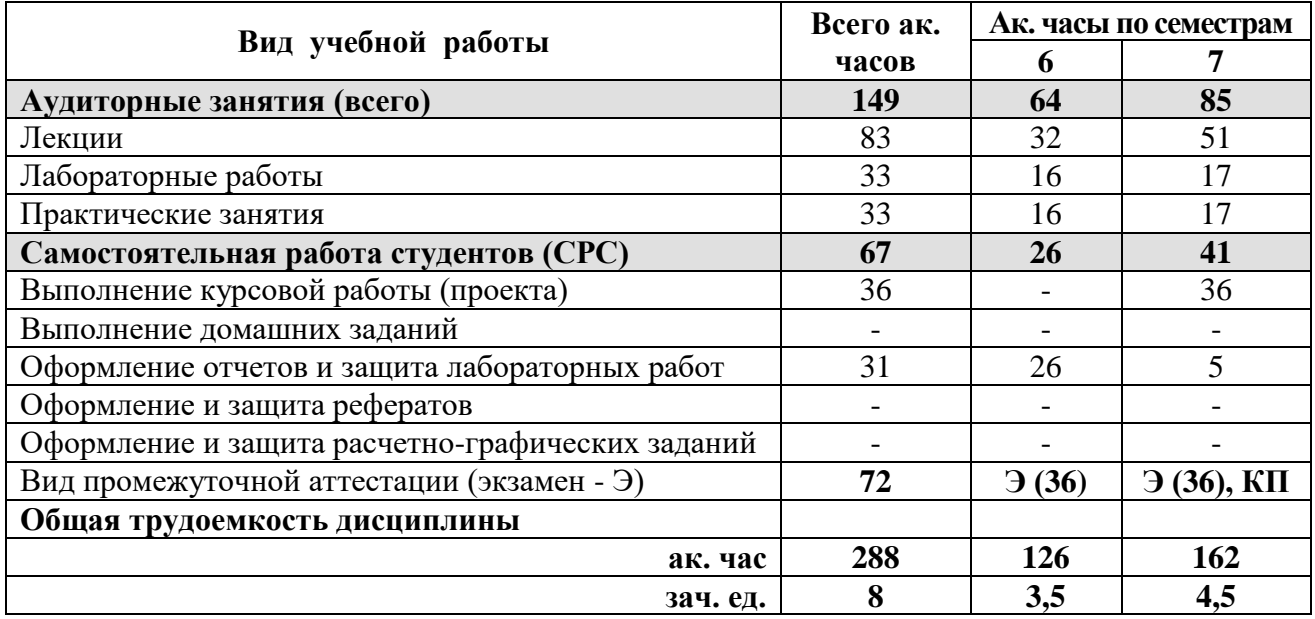

**4.2. Содержание дисциплины** Учебным планом предусмотрены: лекции, практические и лабораторные занятия, самостоятельная работа и курсовой проект.

|                    | Наименование разделов                                           | Виды занятий    |                |                         |                         |                            |                         |         |
|--------------------|-----------------------------------------------------------------|-----------------|----------------|-------------------------|-------------------------|----------------------------|-------------------------|---------|
| $N_2$<br>$\Pi/\Pi$ |                                                                 | Всего ак. часов | Лекции         | Практические<br>занятия | пабораторные<br>занятия | Самостоятель<br>ная работа | Курсовой про-<br>$ext{$ | Экзамен |
|                    | Ч.1 Исследование машин и оборудования и                         |                 |                |                         |                         |                            |                         |         |
|                    | функциональный анализ                                           |                 |                |                         |                         |                            |                         |         |
| 1                  | Термины, определения и методология инже-<br>нерного творчества. | 12              | 4              | $\overline{4}$          | $\overline{2}$          |                            |                         |         |
| $\overline{2}$     | Исследование технических объектов и систем.                     | 25              | 8              |                         | 8                       | 5                          |                         |         |
| 3                  | Критерии и закономерности развития техниче-<br>ских объектов.   | 10              | 6              | $\overline{2}$          |                         | $\overline{a}$             |                         |         |
| 4                  | Методы интенсификации инженерного творчества.                   | 32              | 10             | 10                      | 4                       | $\overline{a}$             |                         |         |
| 5                  | Работа с информацией и правовая защита.                         | 11              | $\overline{4}$ |                         | $\overline{2}$          |                            |                         |         |
| Итого:             |                                                                 | 126             | 32             | 16                      | 16                      | 26                         |                         | 36      |
|                    | Часть 2(седьмой семестр) Исследование                           |                 |                |                         |                         |                            |                         |         |
|                    | машин и оборудования и моделирование                            |                 |                |                         |                         |                            |                         |         |
| 1                  | Термины, определения и методы исследований.                     | 7               | 3              | $\overline{2}$          | $\overline{2}$          |                            |                         |         |
| $\overline{2}$     | Планирование эксперимента                                       | 67              | 16             | $\overline{2}$          | 8                       | 34                         | 7                       |         |
| 3                  | Анализ и обработка данных                                       | 17              | 14             | $\overline{2}$          | 1                       |                            |                         |         |
| $\overline{4}$     | Моделирование                                                   | 35              | 18             | 11                      | 6                       | $\overline{a}$             |                         |         |
| Итого:             |                                                                 | 162             | 51             | 17                      | 17                      | 34                         | 7                       | 36      |
| Всего:             |                                                                 | 288             | 83             | 33                      | 33                      | 60                         | 7                       | 72      |

**4.2.1. Разделы дисциплины и виды занятий**

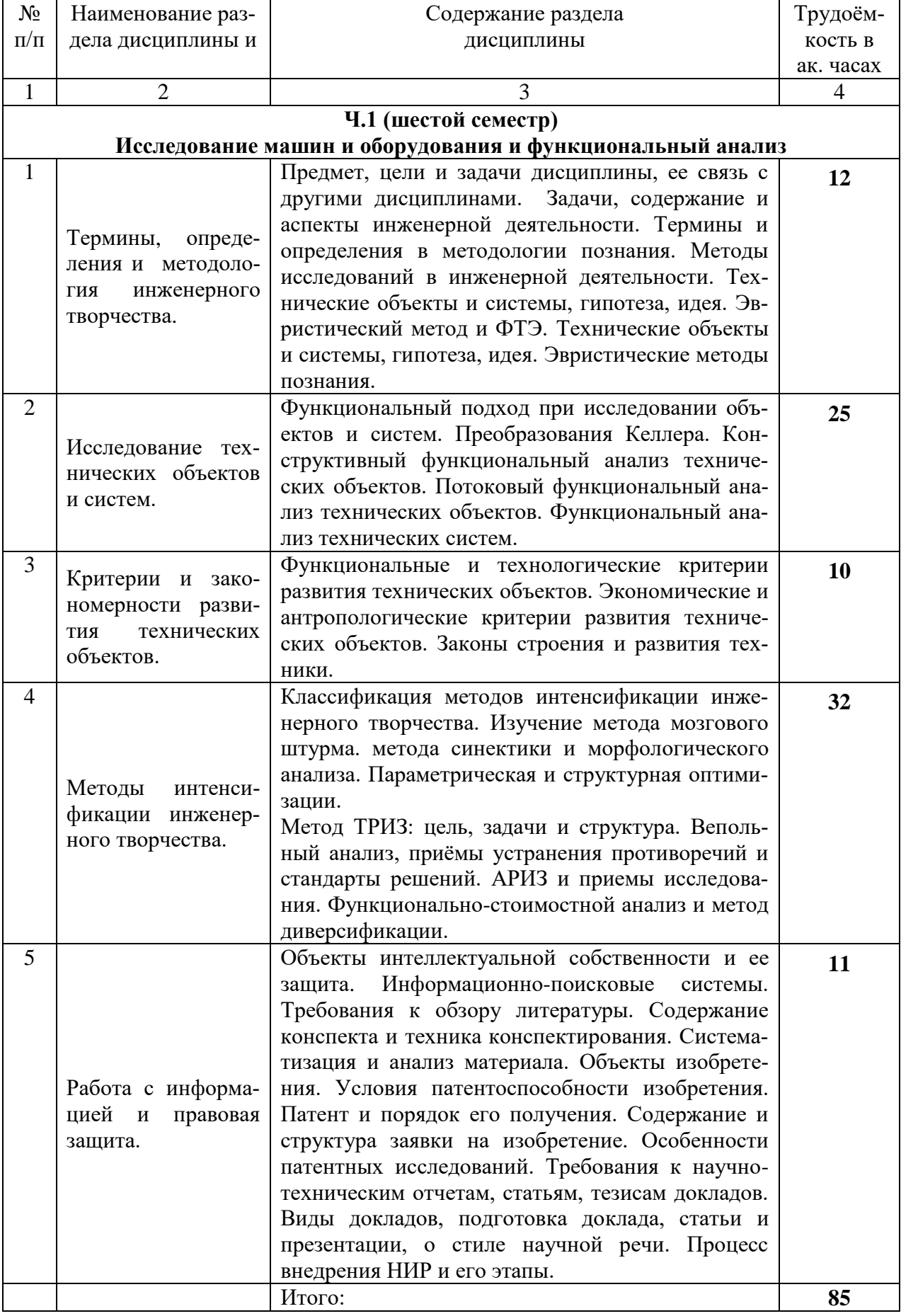

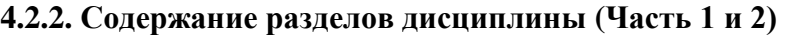

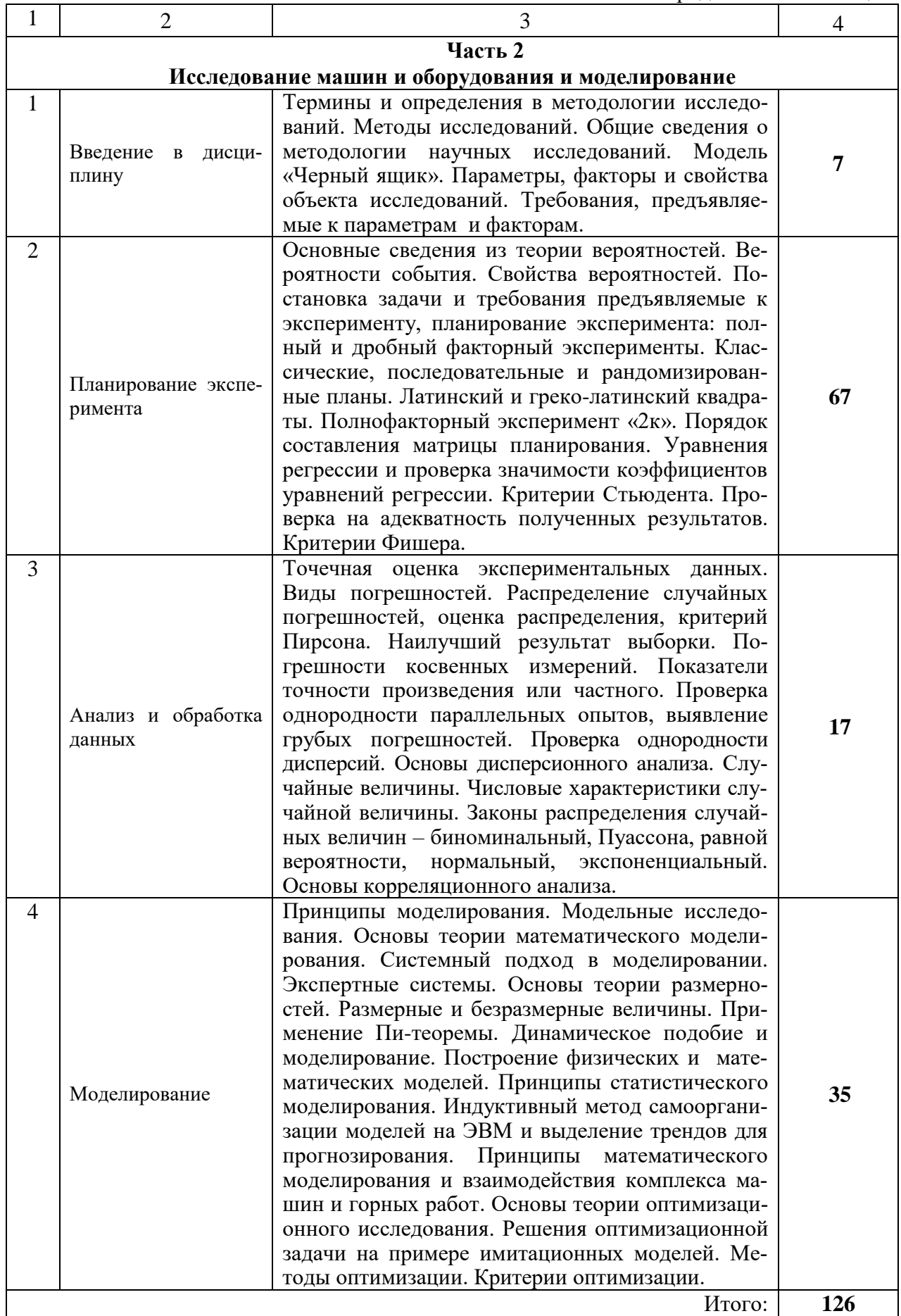

 $\mathbf{r}$ 

 $\Gamma$ 

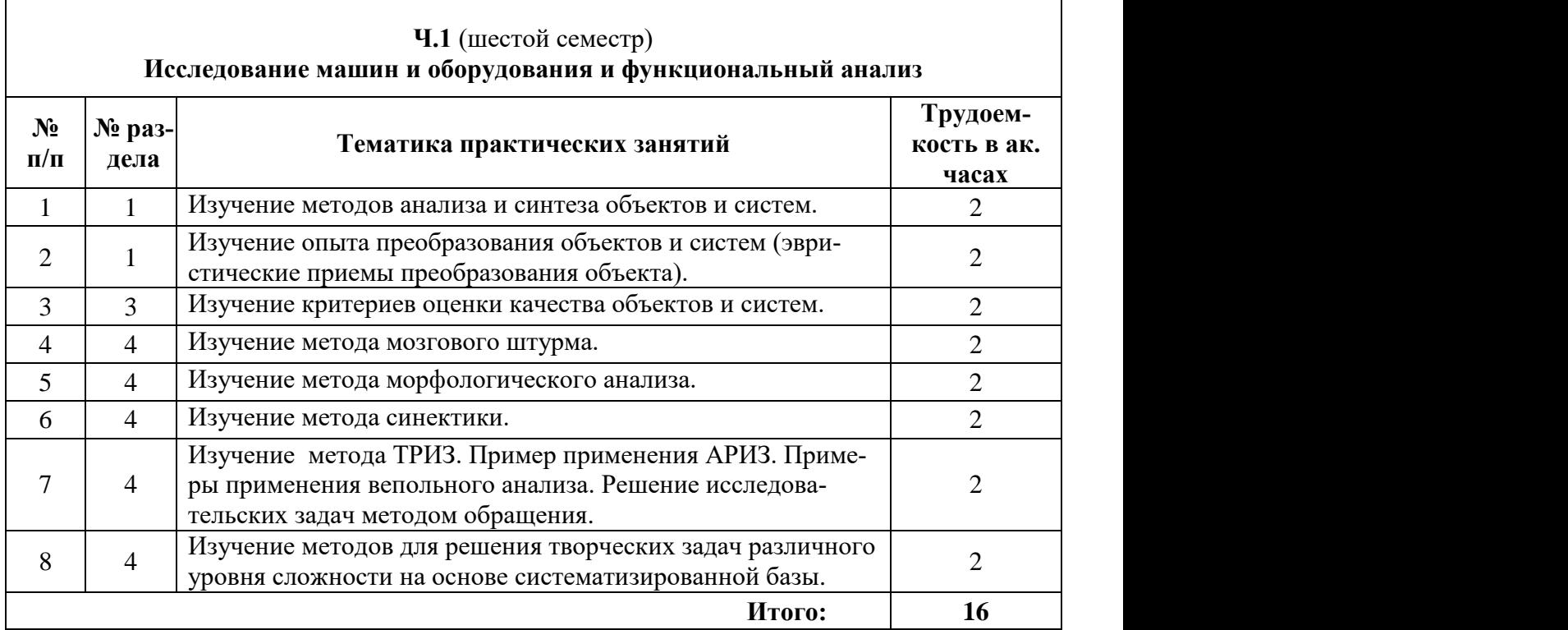

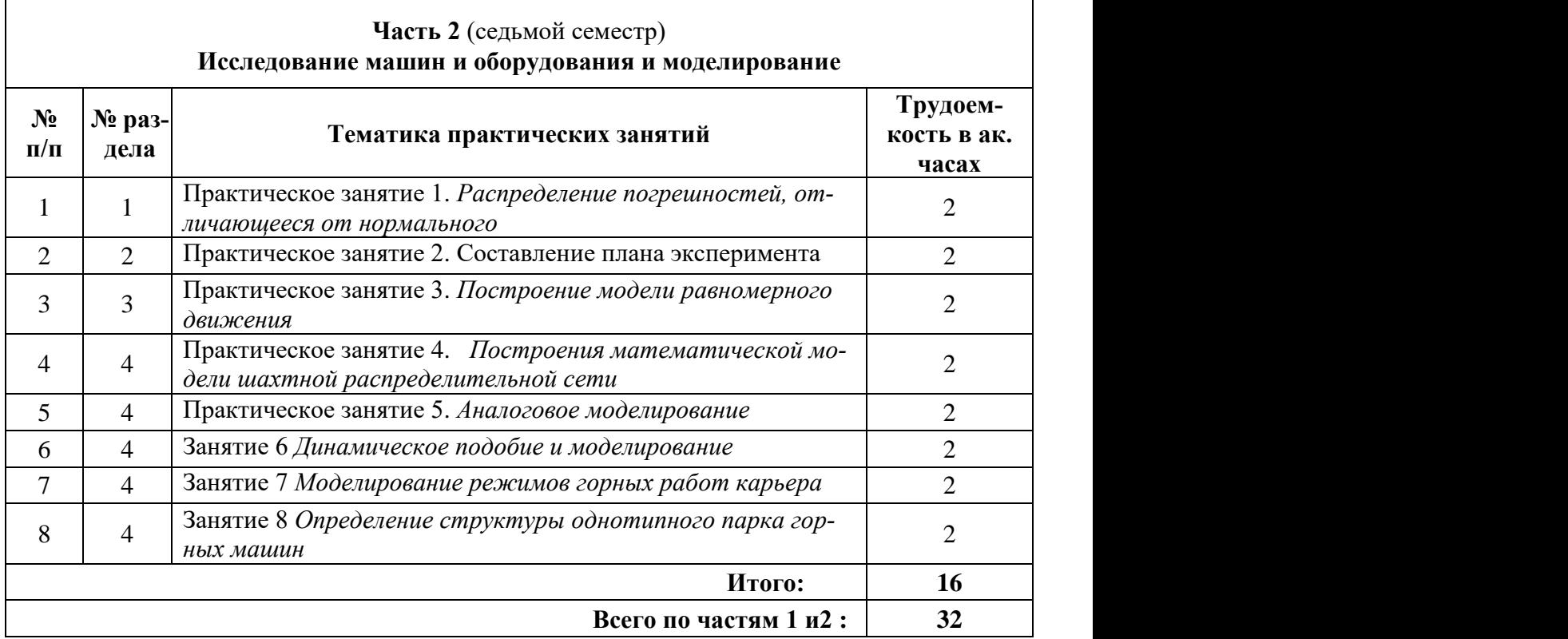

 $\overline{\mathsf{I}}$ 

# **4.2.4. Лабораторные работы**

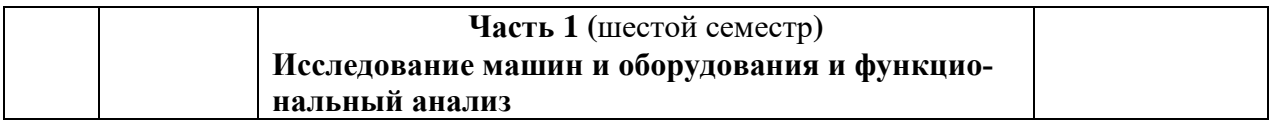

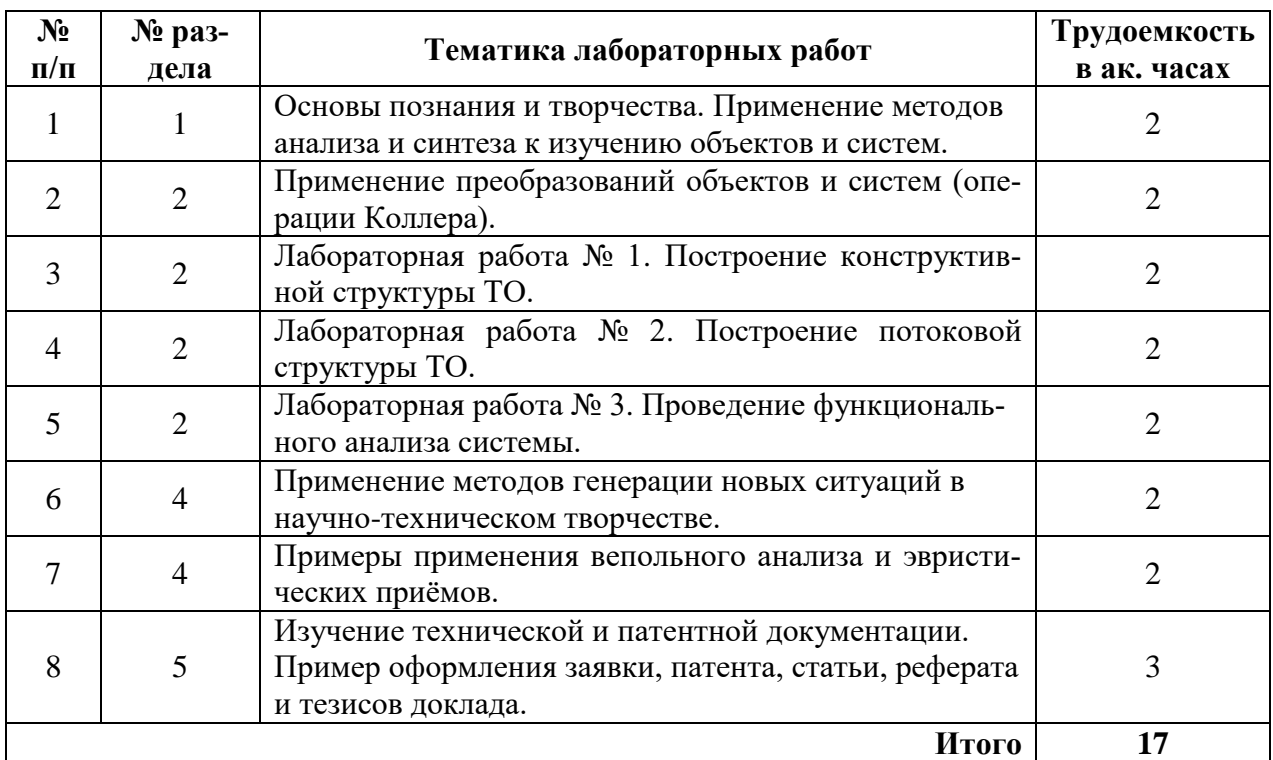

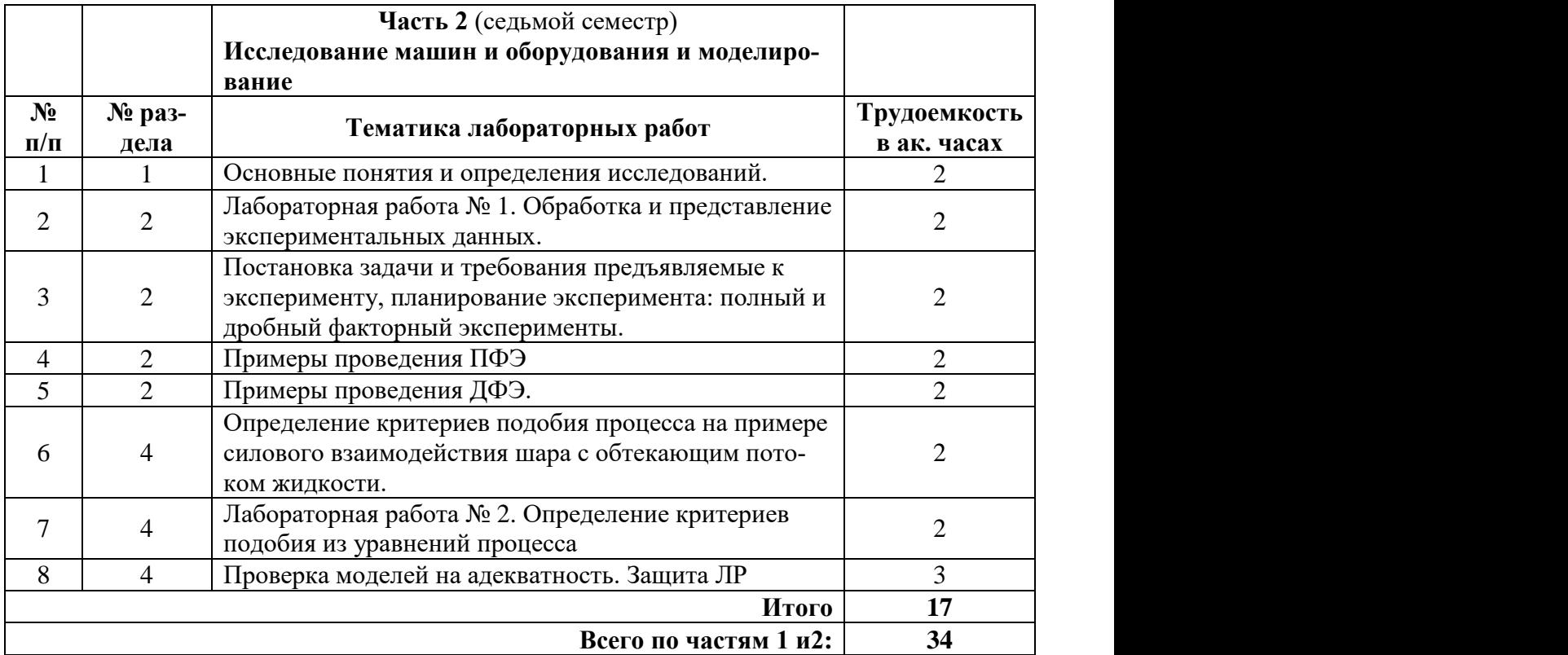

# **4.2.5. Курсовая работа (проект)**

Тема: Планирование и проведение эксперимента технологической операции транспортирования потока с построением модели процесса /определения параметров (конструктивных или эксплуатационных) транспортной машины или системы.

Работа выполняется по одному из видов транспортного технологического процесса горного предприятия по выбору студента и согласовывается с преподавателем. Названия факторов и параметров принять по результатам критического анализа данных предприятия.

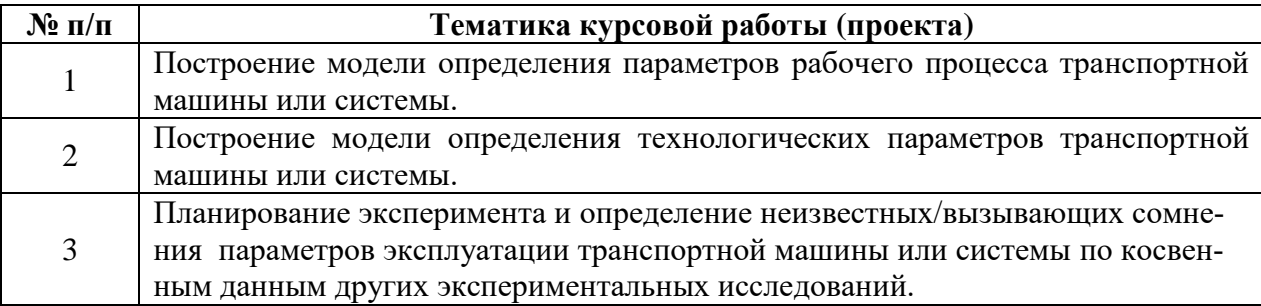

## 5. ОБРАЗОВАТЕЛЬНЫЕ ТЕХНОЛОГИИ

В образовательном процессе применяются следующие технологии:

- технология модульного обучения: учебный материал структурирован по отдельным разделам (модулям), что позволяет наилучшим образом реализовать деятельностный подход, сформировать ключевые компетенции самообучения и саморазвития, способность принимать решения, оценивать свою деятельность;

- информационные технологии: компьютерных технологий сопровождения лекционных и практических занятий видеоматериалами (видеофильмы, фотографии, аудиозаписи, компьютерные презентации).

Основными формами проведения лекций по дисциплине «Транспортная логистика горных предприятий» являются:

- вводная лекция даёт целостное представление о содержании дисциплины, раскрывает междисциплинарные взаимосвязи, направлена на развитие у студентов интереса к данной области научного знания, что способствует творческому усвоению учебного материала;

- лекция подразумевает изложение основного содержания разделов дисциплины с акцентом на заявленную тематику в течение ряда аудиторных занятий;

- обобщающая лекция проводится в завершении изучения раздела дисциплины с целью акцентирования наиболее значимой информации для закрепления знаний и компетенций, способствуя их применению в поисково-творческих ситуациях;

- заключительная лекция позволяет обобщить изученный материал по данной дисциплине в целом, выделив основополагающие моменты и сформулировав итоговые выводы, сосредоточить внимание на практическом применении полученных знаний и сформированных компетенций в дальнейшем обучении, в т.ч. и для курсового проектирования и будущей профессиональной деятельности, стимулировать интерес студентов к ланной области знания.

Основными методами проведения практических занятий и лабораторных работ по лиспиплине являются:

- мастер-класс - практическое занятие проводит специалист в профессиональной области, для тех, кто хочет улучшить свои практические достижения в этом предмете;

- объяснительно-иллюстративный метод подразумевает, что студенты получают знания на лекции, из учебной или методической литературы; воспринимая большой массив информации и осмысливая факты, оценки и выводы, остаются в рамках репродуктивного (воспроизводящего) мышления.

# 6. ОЦЕНОЧНЫЕ СРЕДСТВА ДЛЯ ТЕКУЩЕГО КОНТРОЛЯ УСПЕВАЕМОСТИ, ПРОМЕЖУТОЧНОЙ АТТЕСТАЦИИ ПО ИТОГАМ ОСВОЕНИЯ ДИСЦИПЛИНЫ

# 6.1. Тематика для самостоятельной подготовки

## Исследование машин и оборудования и функциональный анализ

Раздел 1. Термины, определения и методология инженерного творчества

Задачи, содержание и аспекты инженерной деятельности.

Термины и определения в методологии познания.

Методы исследований в инженерной деятельности.

Технические объекты и системы, гипотеза, идея. Эвристический метод и фонд технических эффектов (ФТЭ). Технические объекты и системы, гипотеза, идея. Эвристические методы познания.

# **Раздел 2. Исследование технических объектов и систем**

Функциональный подход при исследовании объектов и систем. Преобразования Келлера.

Конструктивный функциональный анализ технических объектов. Потоковый функциональный анализ технических объектов. Функциональный анализ технических систем.

**Раздел 3. Критерии и закономерности развития технических объектов** Функциональные и технологические критерии развития технических объектов. Экономические и антропологические критерии развития технических объектов. Законы строения и развития техники.

#### **Раздел 4. Методы интенсификации инженерного творчества**

Классификация методов интенсификации инженерного творчества.

Изучение метода мозгового штурма. метода синектики и морфологического анализа. Параметрическая и структурная оптимизации.

Метод ТРИЗ: цель, задачи и структура.

Вепольный анализ, приёмы устранения противоречий и стандарты решений.

АРИЗ и приемы исследования.

Функционально-стоимостной анализ.

Метод диверсификации.

#### **Раздел. 5. Работа с информацией и правовая защита**

Объекты интеллектуальной собственности и ее защита.

Информационно-поисковые системы.

Требования к обзору литературы.

Содержание конспекта и техника конспектирования.

Систематизация и анализ материала.

Объекты изобретения.

Условия патентоспособности изобретения.

Патент и порядок его получения.

Содержание и структура заявки на изобретение.

Особенности патентных исследований.

Требования к научно-техническим отчетам, статьям, тезисам докладов.

Виды докладов, подготовка доклада, статьи и презентации, о стиле научной речи.

Процесс внедрения НИР и его этапы.

# **Исследование машин и оборудования и моделирование**

# **Раздел 1. Термины, определения и методы исследований**

Термины и определения в методологии исследований.

Методы исследований.

Общие сведения о методологии научных исследований.

Модель «Черный ящик».

Параметры, факторы и свойства объекта исследований.

Требования, предъявляемые к параметрам и факторам.

## **Раздел 2. Планирование эксперимента**

Основные сведения из теории вероятностей.

Вероятности события.

Свойства вероятностей.

Постановка задачи и требования предъявляемые к эксперименту, планирование эксперимента: полный и дробный факторный эксперименты.

Классические, последовательные и рандомизированные планы.

Латинский и греко-латинский квадраты.

Полнофакторный эксперимент «2к».

Порядок составления матрицы планирования.

Уравнения регрессии и проверка значимости коэффициентов уравнений регрессии.

Критерии Фишера и Стьюдента.

Проверка на адекватность полученных результатов.

## **Раздел 3. Анализ и обработка данных**

Точечная оценка экспериментальных данных.

Виды погрешностей.

Распределение случайных погрешностей, оценка распределения, критерий Пирсона. Наилучший результат выборки.

Погрешности косвенных измерений.

Показатели точности произведения или частного.

Проверка однородности параллельных опытов, выявление грубых погрешностей.

Проверка однородности дисперсий.

Основы дисперсионного анализа.

Случайные величины.

Числовые характеристики случайной величины.

Законы распределения случайных величин: биноминальный, Пуассона, равной вероятности, нормальный, экспоненциальный.

Основы корреляционного анализа.

### **Раздел 4. Моделирование**

Виды и назначение моделей.

Принципы моделирования.

Модельные исследования.

Основы теории математического моделирования.

Системный подход в моделировании.

Экспертные системы.

Основы теории размерностей.

Размерные и безразмерные величины.

Применение Пи-теоремы.

Динамическое подобие и моделирование.

Построение физических и математических моделей.

Принципы статистического моделирования.

Индуктивный метод самоорганизации моделей на ЭВМ и выделение трендов для прогнозирования.

Принципы математического моделирования и взаимодействия комплекса машин и горных работ.

Основы теории оптимизационного исследования.

Решения оптимизационной задачи на примере имитационных моделей.

Методы оптимизации.

Критерии оптимизации. Решение многокритериальных задач.

## **6.2. Оценочные средства для проведения промежуточной аттестации (экзамена)**

# **6.2.1 Примерный перечень вопросов/заданий к экзамену (по дисциплине): Исследование машин и оборудования и функциональный анализ**

# **Раздел 1. Термины, определения и методология инженерного творчества**

- 1. Что из перечисленного относится /не относится к инженерной деятельности?
- 2. Что следует понимать под технической системой (ТС)/под техническим объектом (ТО)?
- 3. Какими свойствами должен обладать технический объект (ТО)/система?
- 4. Какие методы используются/не используются в процессе исследования?
- 5. В чем заключается цель инженерного творчества?
- 6. Укажите смысловое содержание аспектов инженерного знания: Know-what/Knowhow/ Know-why /Know- whom/Know-how much.
- 7. Что лолжно включать описание ТР ТО?
- 8. Что должен содержать проект ТО?
- 9. Каким объектам присущи свойства целостности или эмерджентности?
- 10. Что относится к методу сравнения?
- 11. Какие методы познания предусматривают расчленение целого на части?
- 12. Какое сочетание названий методов применяется/не применяется в исследованиях?

# Раздел 2. Исследование технических объектов и систем

- 1. В чём заключается различие между методом и теорией?
- 2. Что характеризует потоковую функциональную структуру (ПФС)?
- 3. Что характеризует функциональную структуру (ФС)?
- 4. Выберите задачи, которые решаются при поиске наиболее эффективного нового технического решения и при усовершенствовании ТО (метод предложен проф. А.И. Половинкиным, Е.П. Балашовым и др.).
- 5. Что предусматривает метод построения функциональной структуры/ формирование технических функций элементов?
- 6. Что следует/нельзя считать объектами окружающей среды (ОС) при определении функциональной структуры?
- 7. Что считается неделимым элементом в КФА?
- 8. Что представляет собой конструктивная функциональная структура (КФС)?
- 9. Что требуется указать при описании физических операций (ФО) при составлении потоковой функциональной структуры?
- 10. Что из перечисленного проф. Р. Келлер не относил к 4-ём основным преобразованиям (таксонам) при создании любого технического объекта или любой новой технологии?
- 11. Какие виды преобразований (I ... IV), предложенные проф. Р. Келлером наиболее эффективны при создании нового технического объекта или новой технологии?
- 12. Какие критерии развития техники являются важнейшими комплексными показателями качества?
- 13. Какой из критериев развития техники относятся /не относятся к критериям надежности?
- 14. Что должно включать описание ФПД ТО?
- 15. Какое обозначение присваивают при рассмотрении конструктивной функциональной структуры (КФС): - главным элементам? - остальным элементам? - объектам окружающей среды? - функциям элементов? - рабочим органам ТО?
- 16. Укажите функциональную структуру (ФС): Технологического процесса? Материала? - Физического принципа действия (ФПД)? - Технического объекта (ТО)? - Вешества?

# Раздел 3. Критерии и закономерности развития технических объектов

- 1. Какие комплексные критерии развития технических объектов являются важнейшими показателями качества и указывают направление прогрессивного развития изделий и технологий?
- 2. Какой из критериев не относится к комплексному функциональному, (т.е. характеризующему важнейшие показатели реализации функции ТО и представляющий собой количественную характеристику основных показателей реализации функции ТО)?
- 3. Какой из критериев не относится к комплексному технологическому, связанному с возможностью и простотой изготовления ТО и обеспечивающий всестороннюю экономию живого труда при изготовлении ТО и подготовке их к эксплуатации?
- 4. Какой из критериев не относится к комплексному экономическому, определяющему экономическую целесообразность реализации функции с помощью рассматриваемого ТО?
- 5. Какой из критериев не относится к комплексному антропологическому (связанному с воздействием положительных и отрицательных факторов на людей созданным ТО)?
- 6. Какие законы строения и развития техники можно отнести:
	- к статическим, отражающим жизнеспособность системы?
	- кинематическим, где развитие технических систем идет вне конкретных условий?

- динамическим, отражающим развитие технических систем под действием конкретных условий и в текущем времени.

7. На какие основные вопросы дают ответы перечисленные законы строения и развития техники: - Прогрессивной эволюции техники? - Соответствия между функцией и структурой ТО? - Энергетической проводимости? - Прогрессивной конструктивной эволюции ТО? - Увеличения степени идеальности ?

# **Раздел 4. Методы интенсификации инженерного творчества**

- 1. На что направлены методы интенсификации инженерного творчества?
- 2. Укажите характерный признак в перечисленных методах интенсификации инженерного творчества: - ТРИЗ?/ - Морфологический анализ? - Метод синектики? - Мозговой штурм? - Диверсионный метод? –ФСА?
- 3. Как обозначены в ТРИЗ поля при вепольном анализе ( абревиатура **МАТХЭМ**) : магнитное поле? - силовое взаимодействие? - звук/ ультразвук/ инфразвук ? - тепловые поля ? -электрические поля? – химические реакции?
- 4. Что запрещается при решении творческих технических задач в методе «мозговой штурм» (изобретатель А. Осборн)?
- 5. Что было разработано перечисленными ниже учёными для создания новых ТО: А.И. Половинкин и Е.П. Балашов? А. Осборн? У. Гордон? Г.С. Альтшуллер? Р. Келлером? Ф. Цвикки?

## **Раздел. 5. Работа с информацией и правовая защита**

1. Для какой работы затраты времени на обзор литературы наименьшие/наибольшие?

- 2. Что является наиболее полным источником сведений о научно-технической и патентной информации ?
- 3. Какая из перечисленных групп источников требуют меньше времени на получение сведений о последних публикациях по интересующей теме?
- 4. Что относится/ не относится к объектам промышленной собственности?
- 5. Что должно /не должно содержать изобретение?
- 6. Что отличает патент от изобретения?
- 7. Что не относится к объектам авторского права?
- 8. Что не является охраняемыми объектами изобретения?
- 9. На какой срок патент предоставляет своему владельцу охрану на изобретение?
- 10. Что обязательно должно быть в структуре формулы изобретения?
- 11. Каким требованиям должно соответствовать изобретение?
- 12. Что удостоверяет патент?

## **Исследование машин и оборудования и моделирование**

## **Раздел 1. Термины, определения и методы исследований**.

В чем заключается цель инженерного творчества?

Какие направления исследования соответствуют задачам эксперимента?

Какое сочетание названий методов применяется в исследованиях?

В каком случае в инженерном эксперименте применяется модель «чёрный ящик»? Что при проведении исследований относится: К теории?/К эксперименту?/ К опыту? /К

### наблюдению? **Раздел 2. Планирование эксперимента**

Как называют в теории планирования эксперимента выходные величины?

Как называется геометрическое представление о результатах эксперимента? В каких случаях используется план «латинский» / «греко-латинский квадрат»? Какие требования предъявляются /не предъявляются к факторам? В каких случаях удобно/нельзя применять план 2<sup>к</sup>?

В чем заключается основная идея факторного эксперимента?

Для чего используются методы факторного эксперимента?

Что называется фактором?

Что даёт планирование эксперимента при проведении исследований?

### Раздел 3. Анализ и обработка данных

Какой критерий применяется при подборе теоретической функции распределения? Как называется величина, определяемая зависимостью  $F(x)=P(X\le x)$ , где  $P(X\le x)$ - вероятность события;  $X$  – случайная величина; х- текущее значение случайной величины?

Как называется функция  $f(x)$  в выражении  $F(x) = \int f(x) dx$ ?

С какой целью применяется регрессионный анализ?

Какой критерий применяется для: оценки значимости коэффициента регрессии при выполнении плана 2к?/ - оценки адекватности уравнения регрессии?/ - проверки однородности трех и более дисперсий?/ - определения доверительного интервала?/ - проверки однородности двух дисперсий?

Как называется: - центральный момент второго порядка?/ - величина, определяемая по

формуле  $\sigma(x) = \sqrt{D(x)}$ , где  $D(x)$  - дисперсия ?/ - величина, определяемая выражением

 $\varepsilon = \frac{\mu_4}{\sigma^4} - 3$ , где  $\mu_4$  – центральный момент четвертого порядка,  $\sigma$  - среднеквадратичное

отклонение?/ - первый центральный момент?/ - среднее значение репрезентативной выборки?

Что даёт наглядное представление о статистическом распределении данных?

#### Раздел 4. Моделирование

Что необходимо выполнить после построения модели?

Что следует понимать под корректностью результатов, полученных на модели?

Для чего нужна модель?

Что понимают под моделированием?

Какие молели относятся к илеальным?

Что следует понимать под определением модель?

Какие модели относятся к материальным?

Какие методы оптимизации применяются в моделировании?

О чём говорит один из выводов теории размерностей, известный под названием  $\pi$  - теоремы?

В чём заключаются недостатки имитационного моделирования?

На чем основываются перечисленные виды моделирования: - Абстрактное? - Аналоговое? - Физическое? Имитанионное? Математическое?

## 6.2.2. Примерные тестовые задания к экзамену

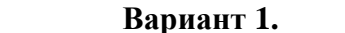

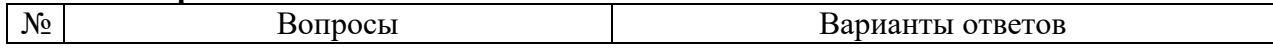

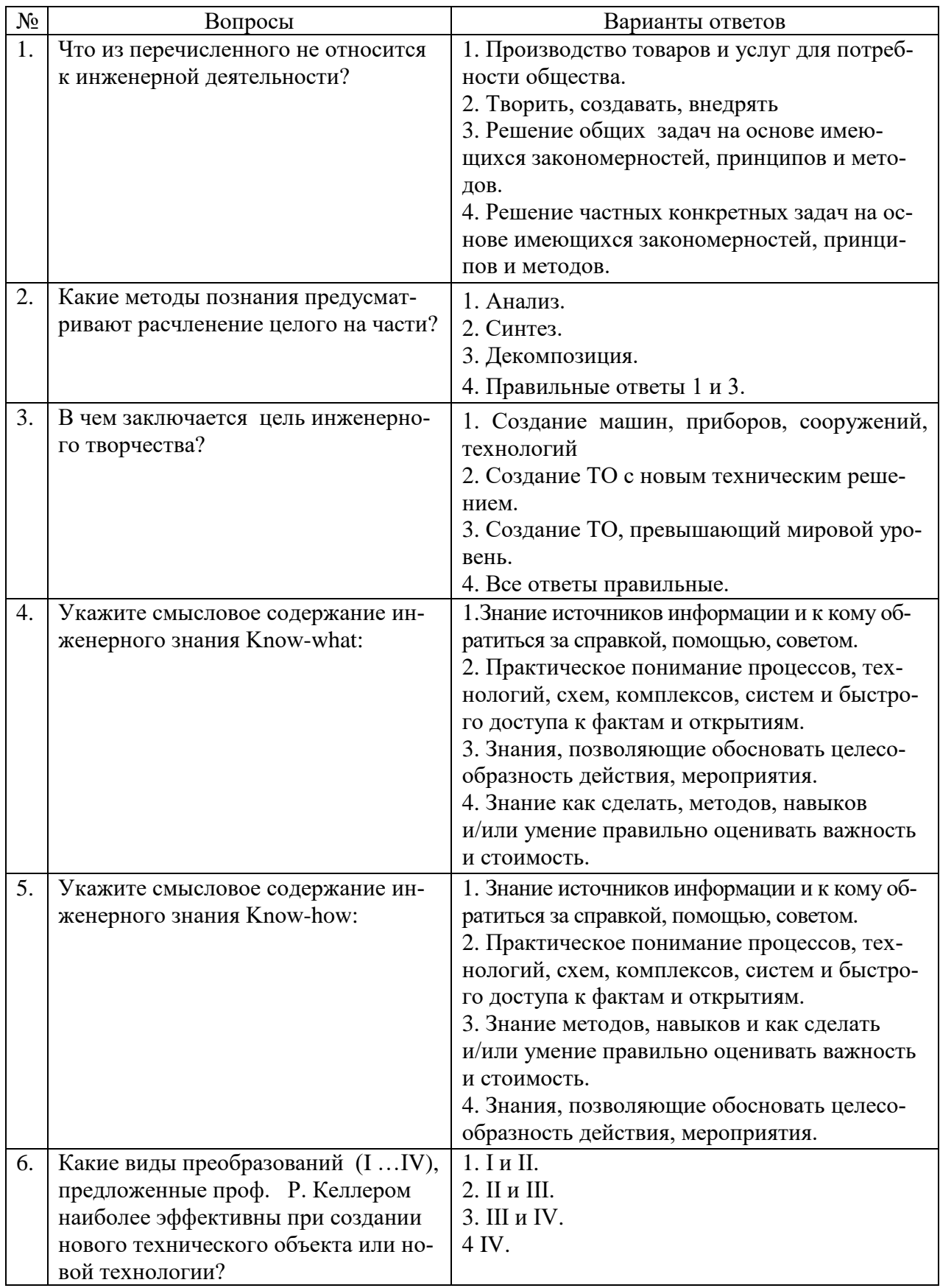

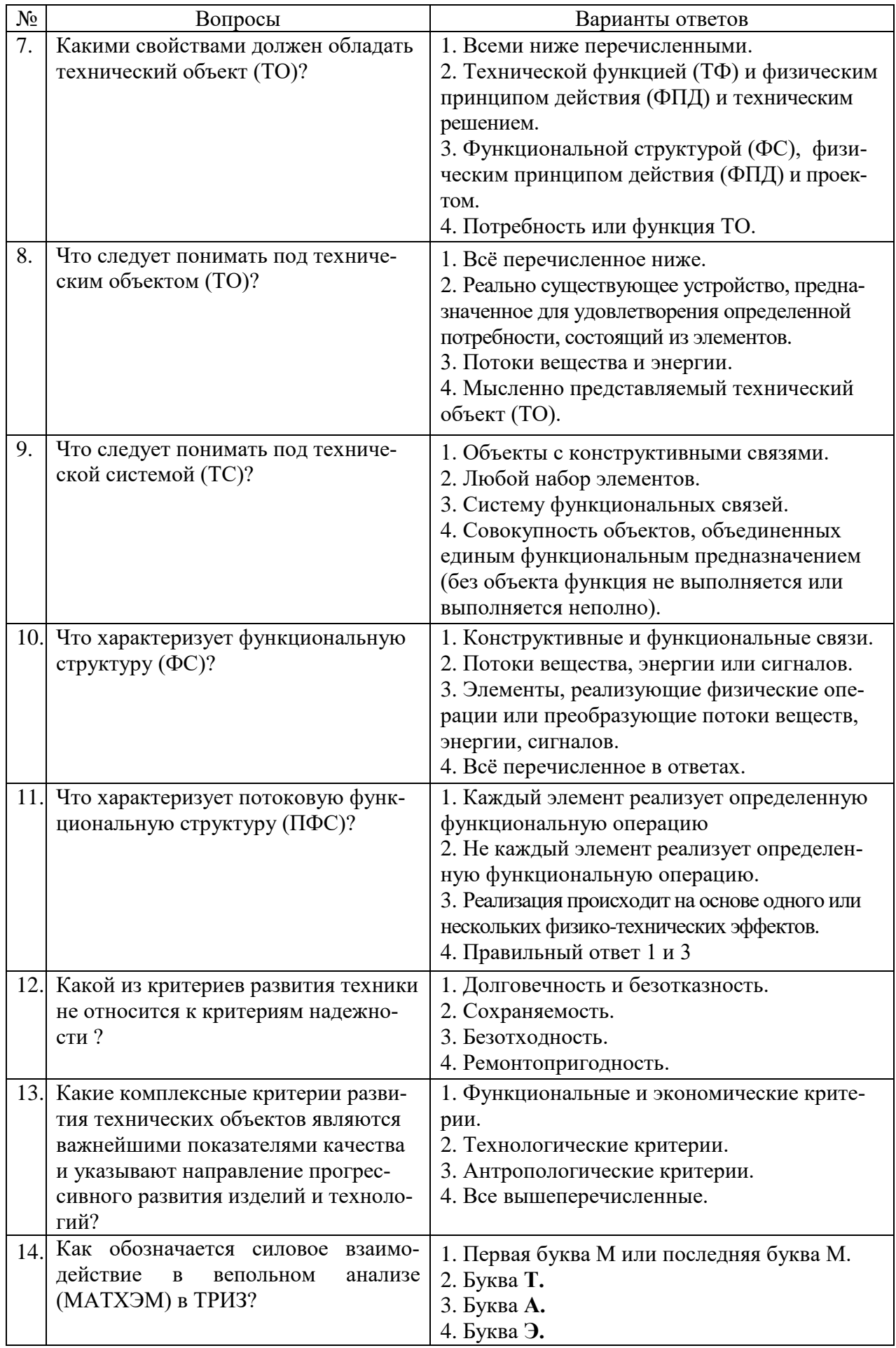

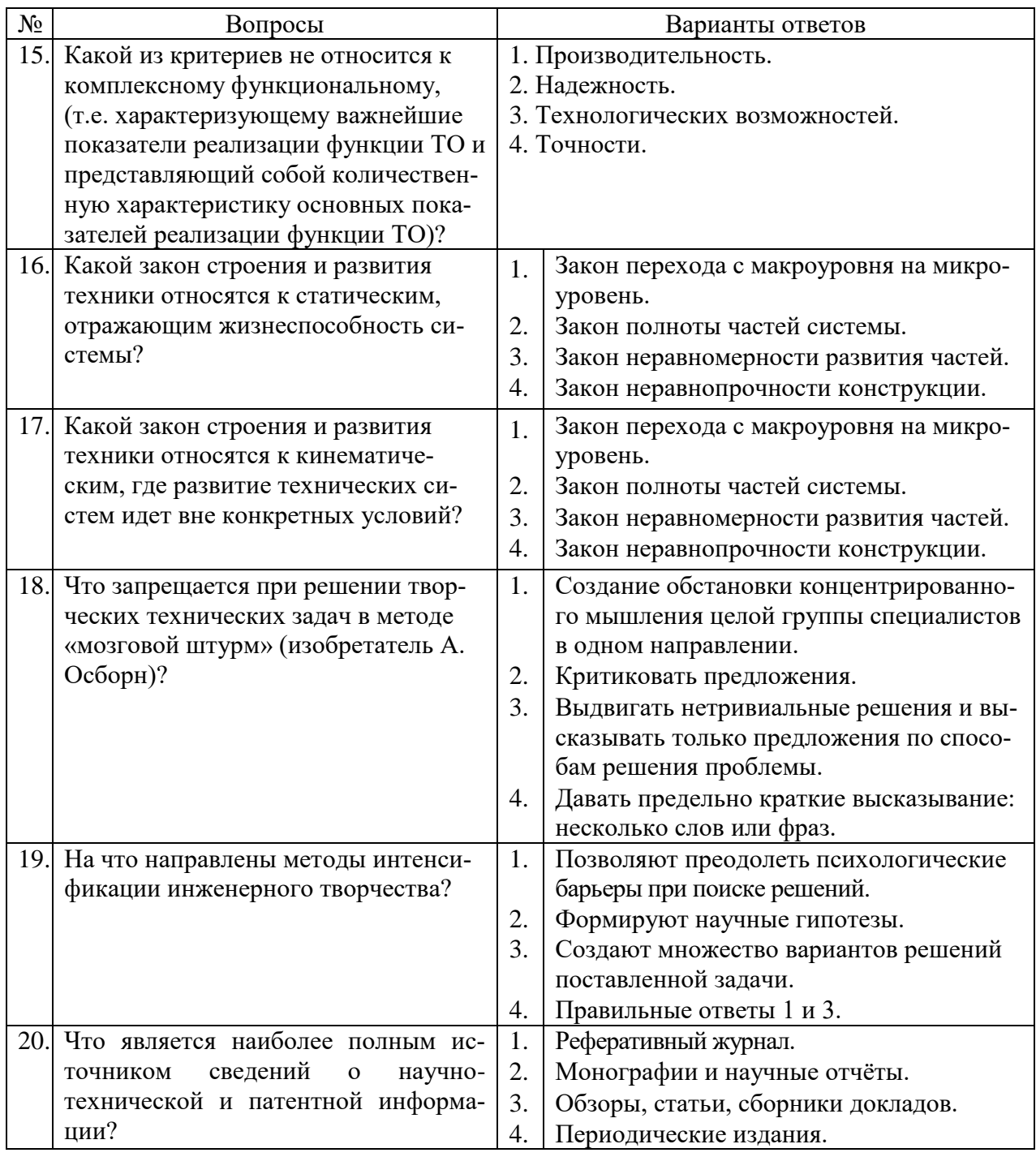

# Вариант 2.

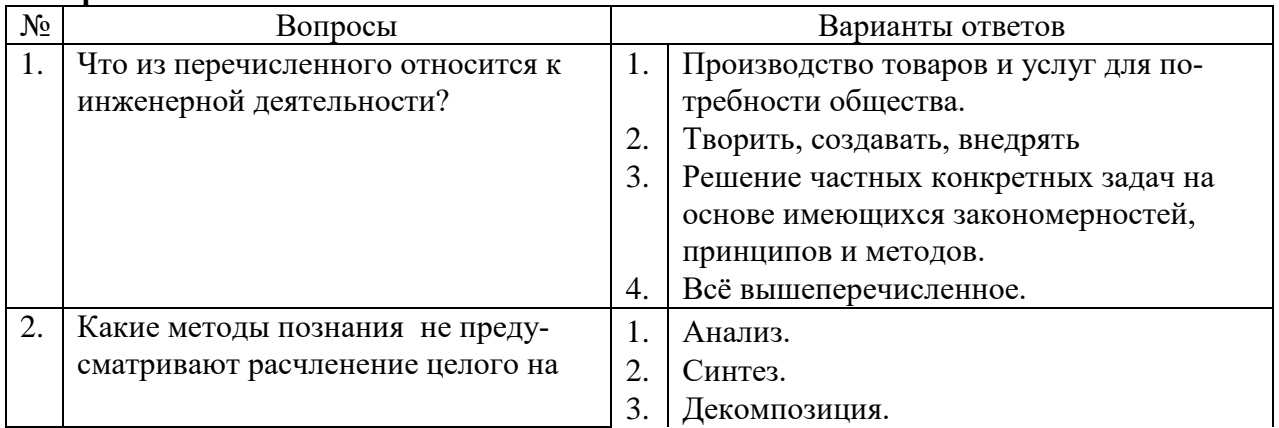

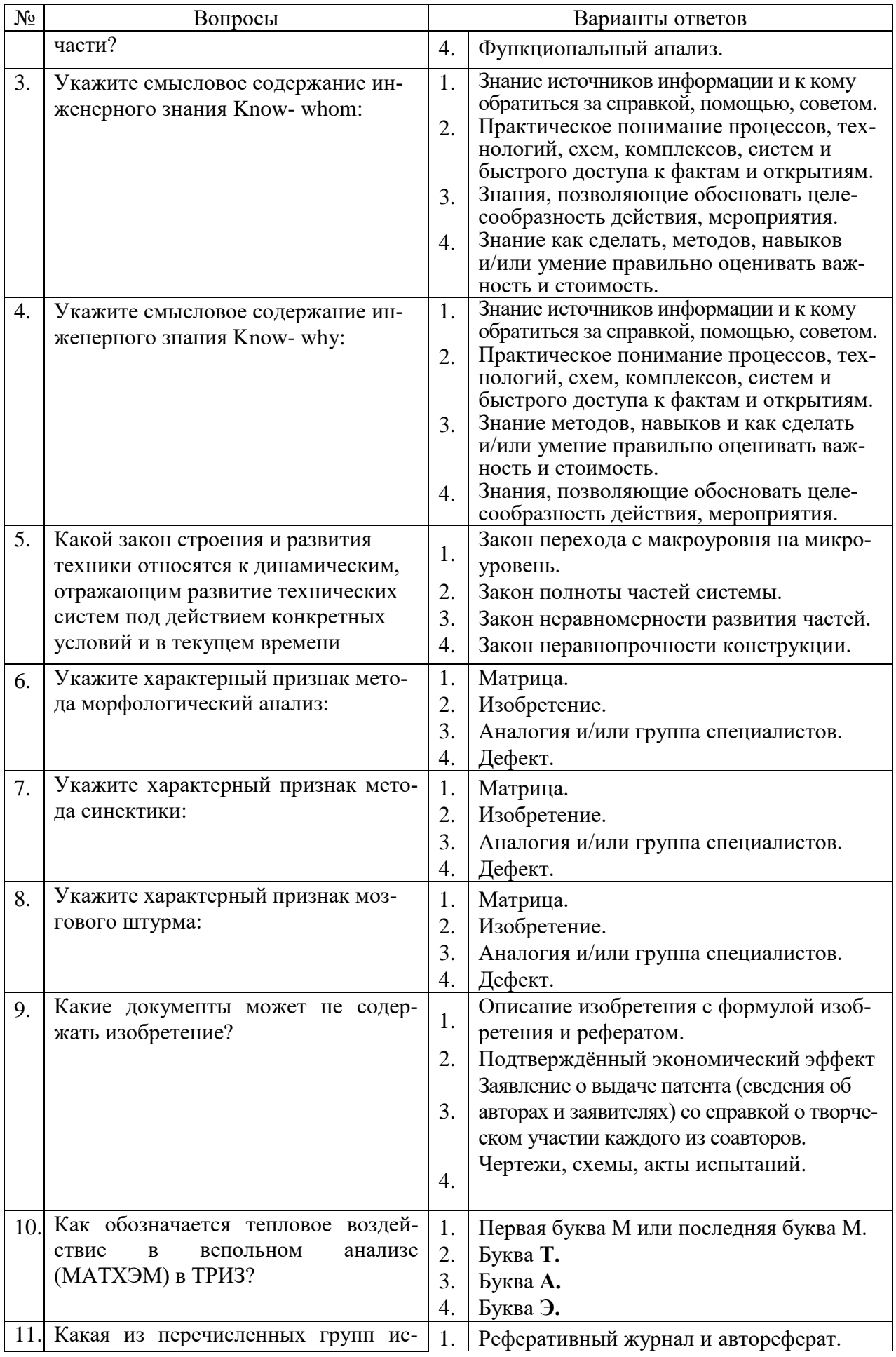

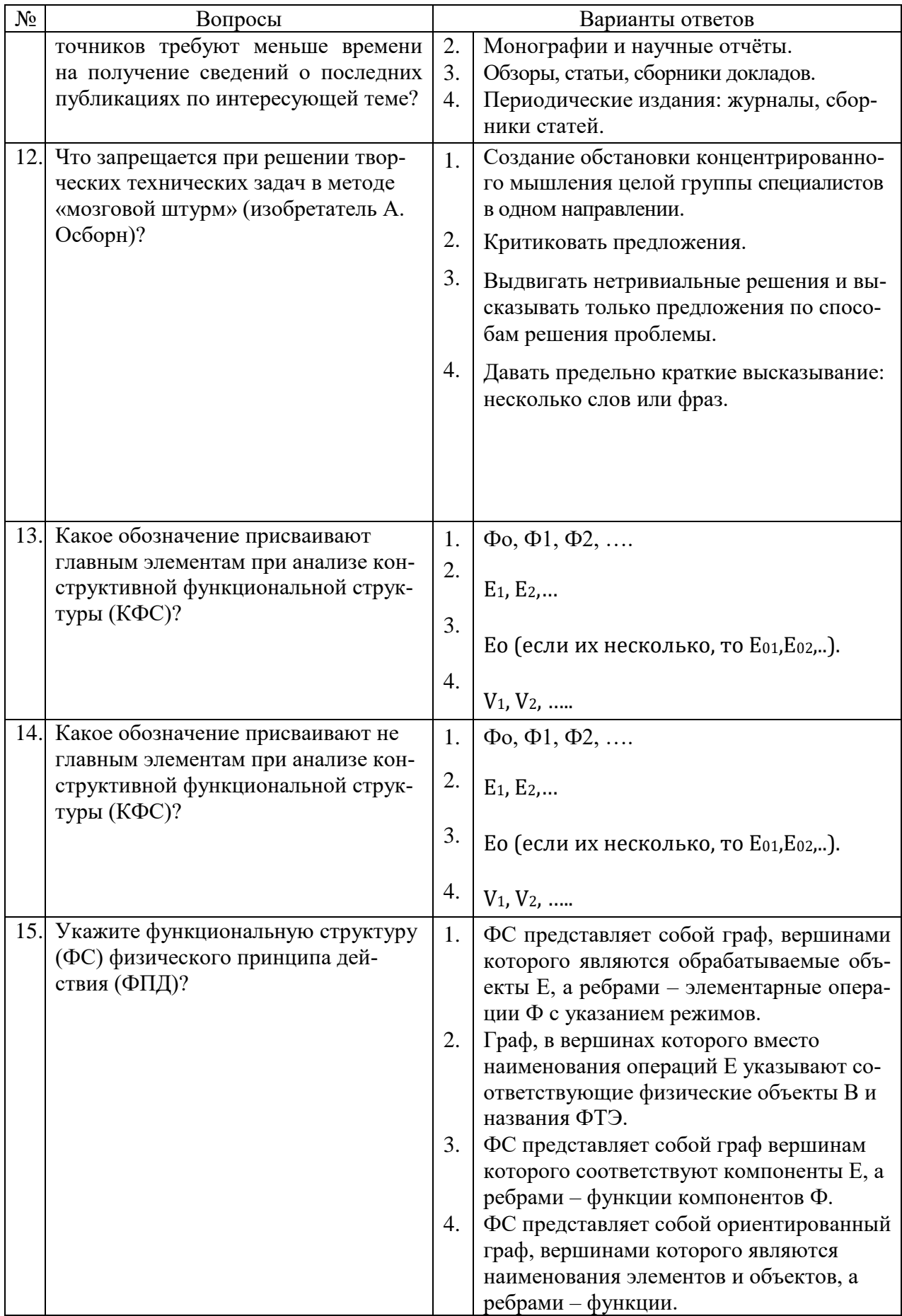

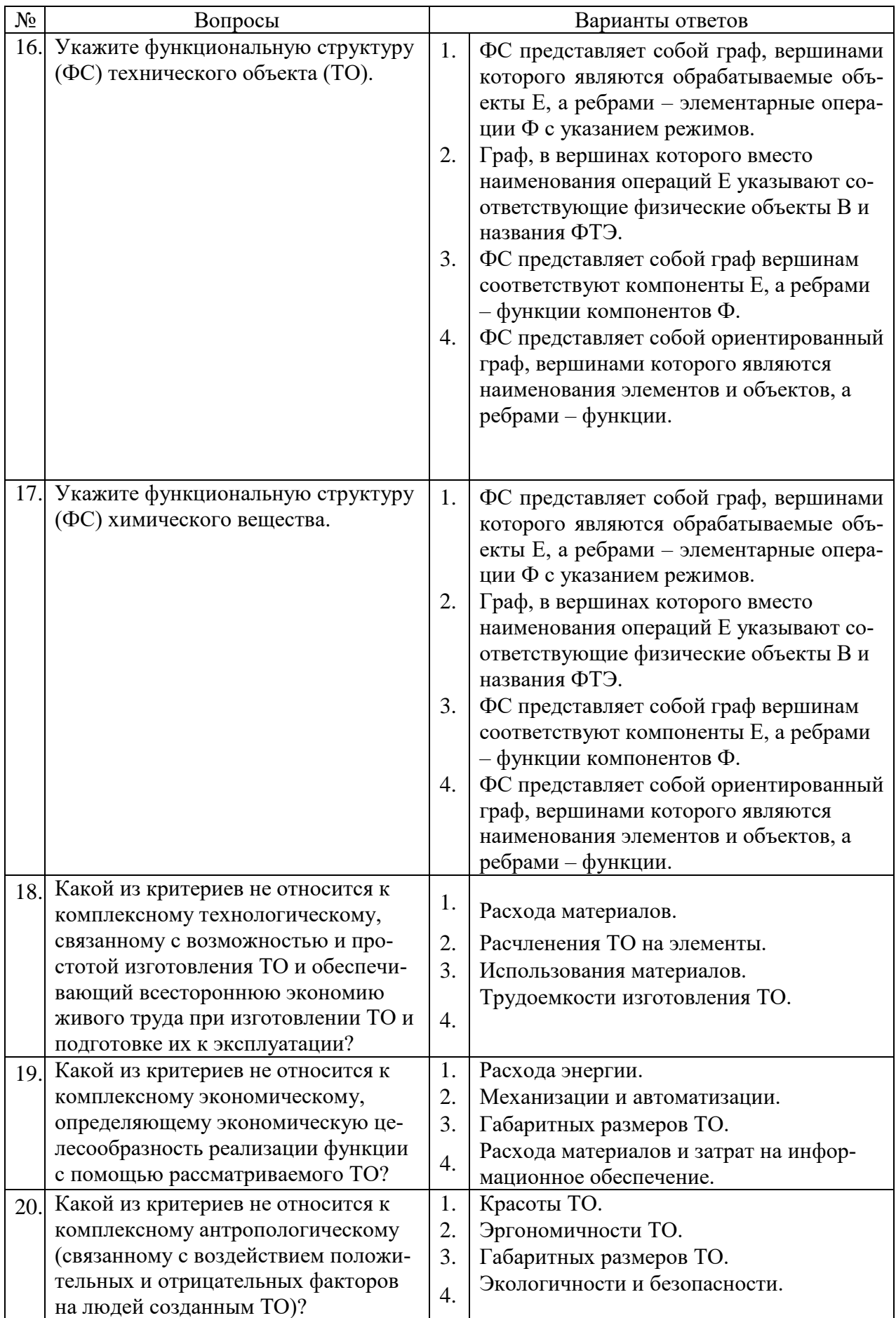

# Вариант 3.

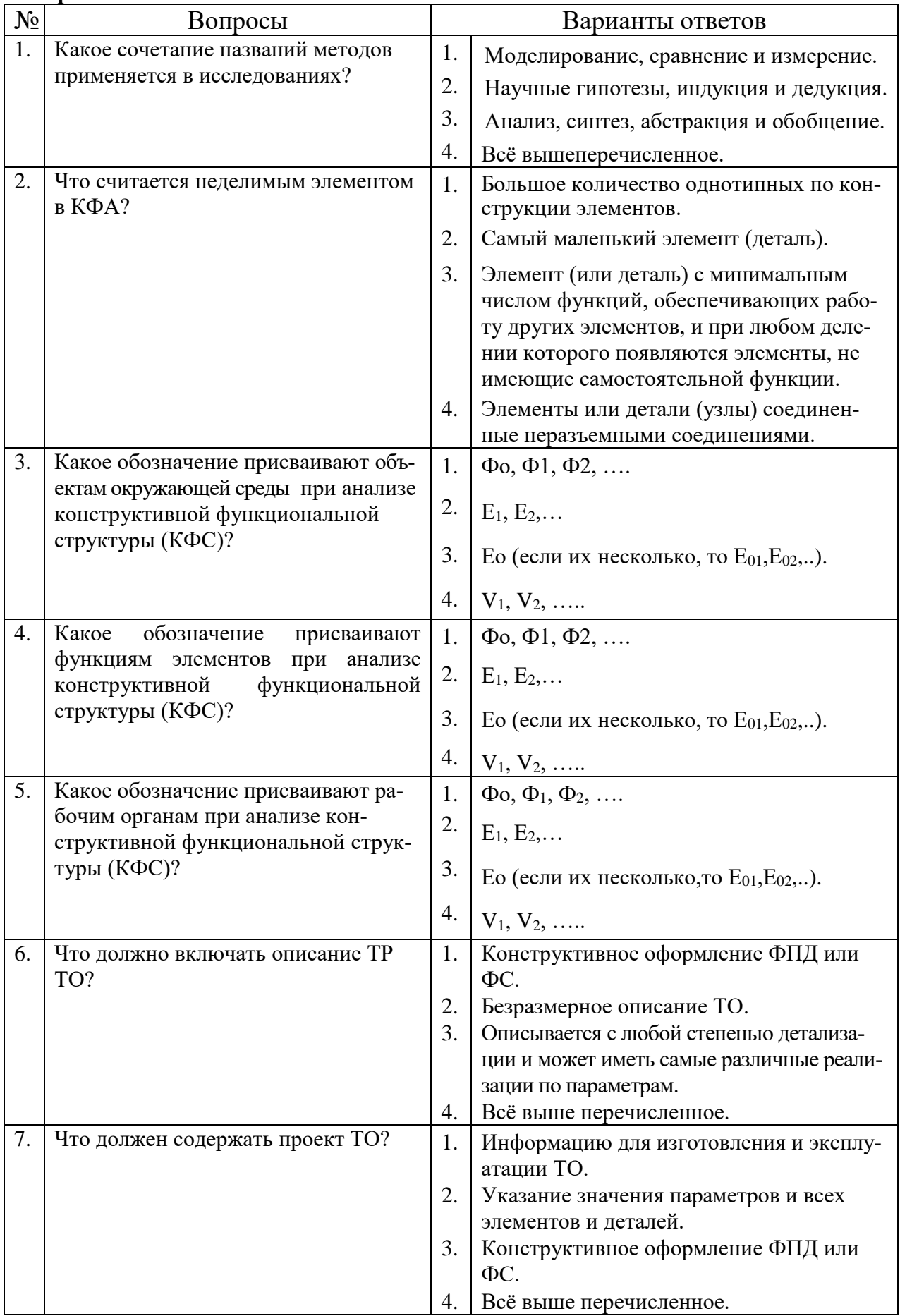

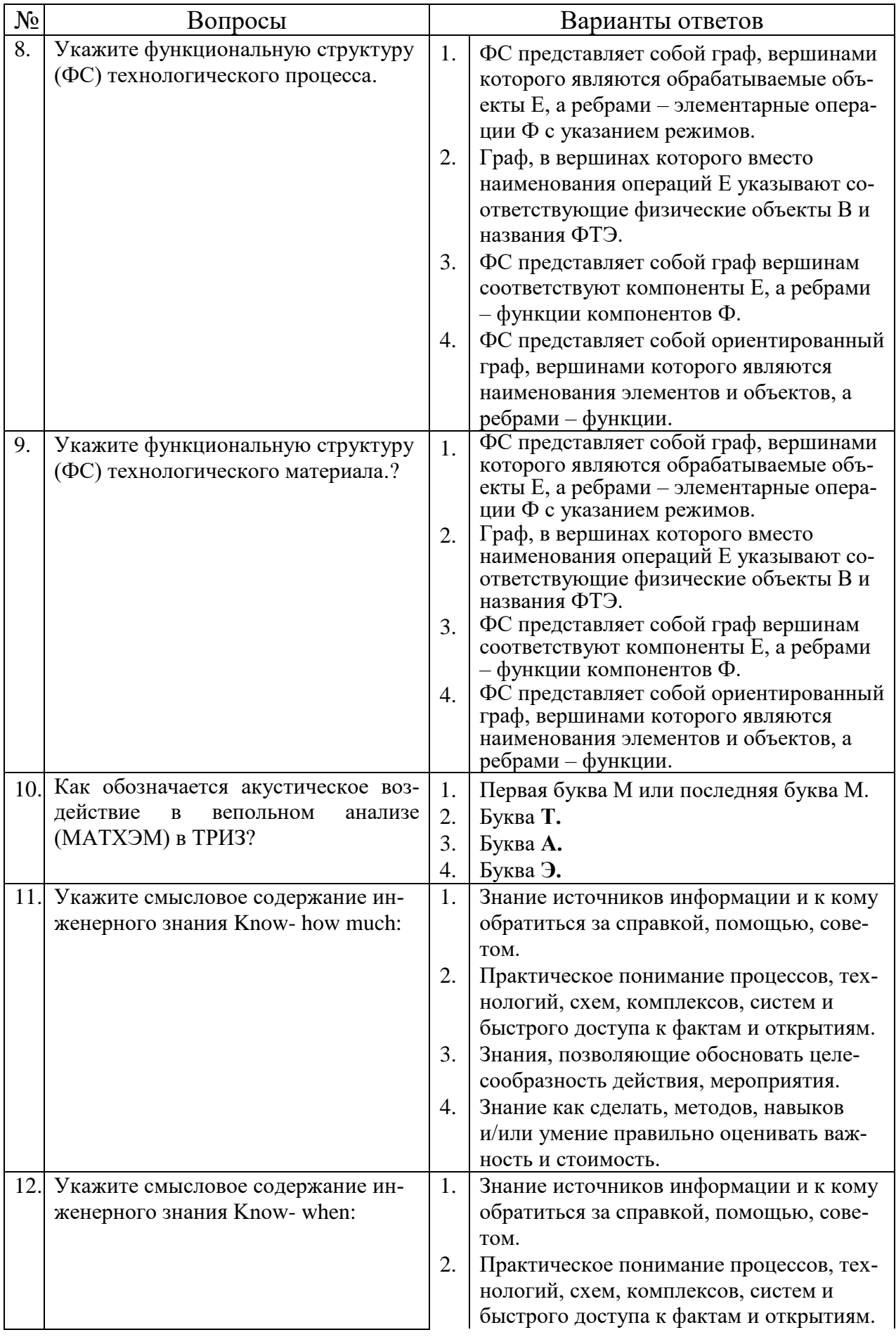

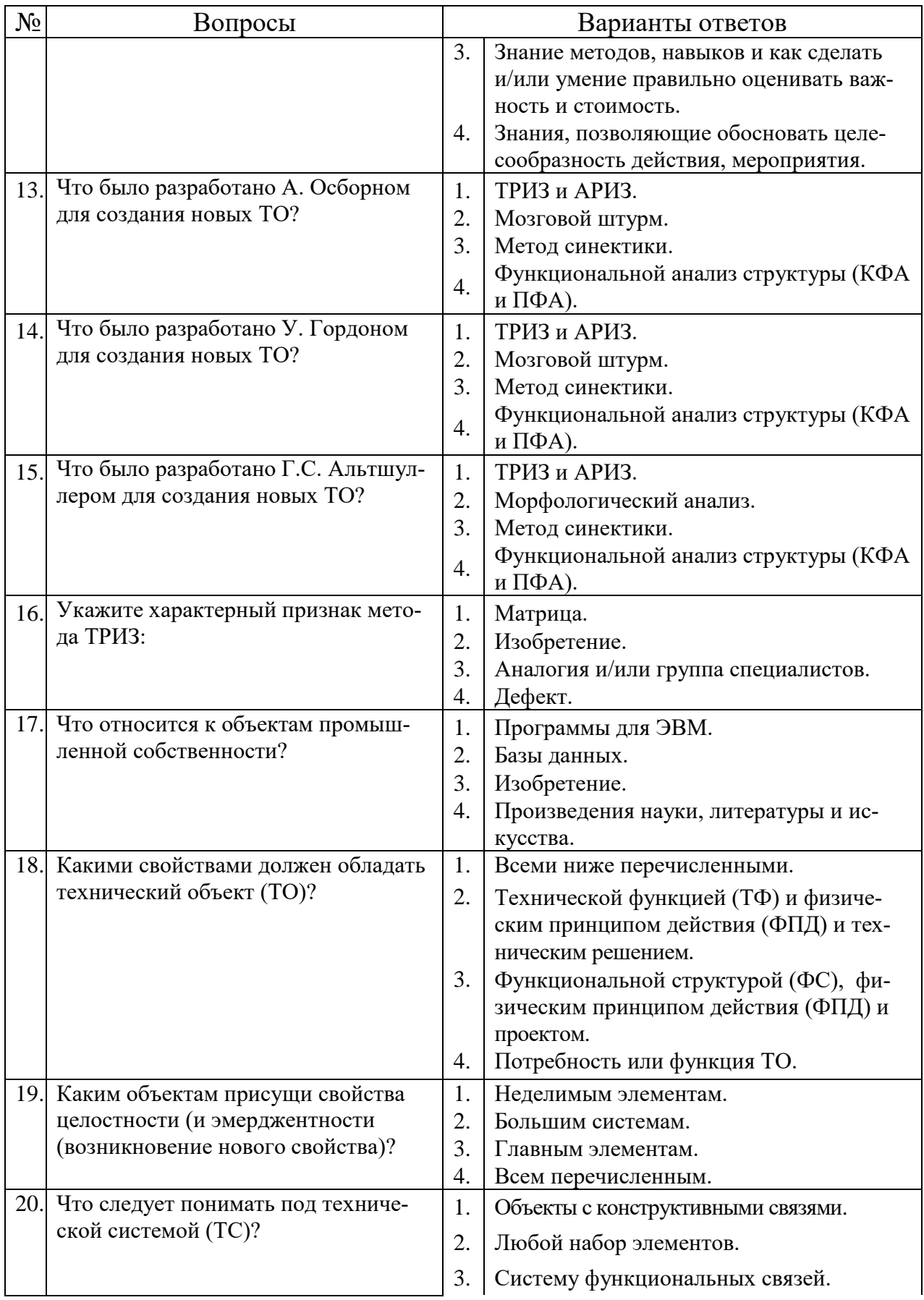

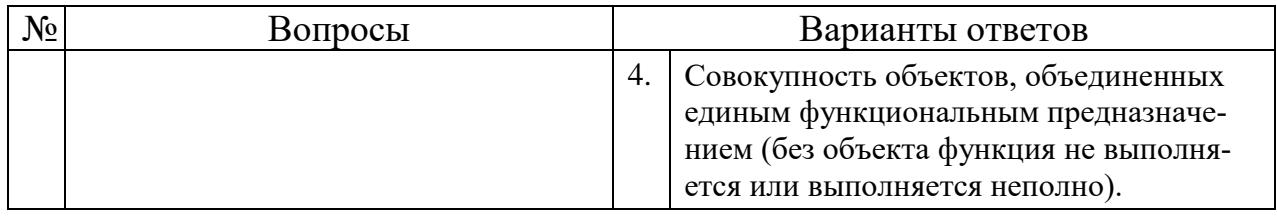

# **Часть 2**

# **Исследование машин и оборудования и моделирование**

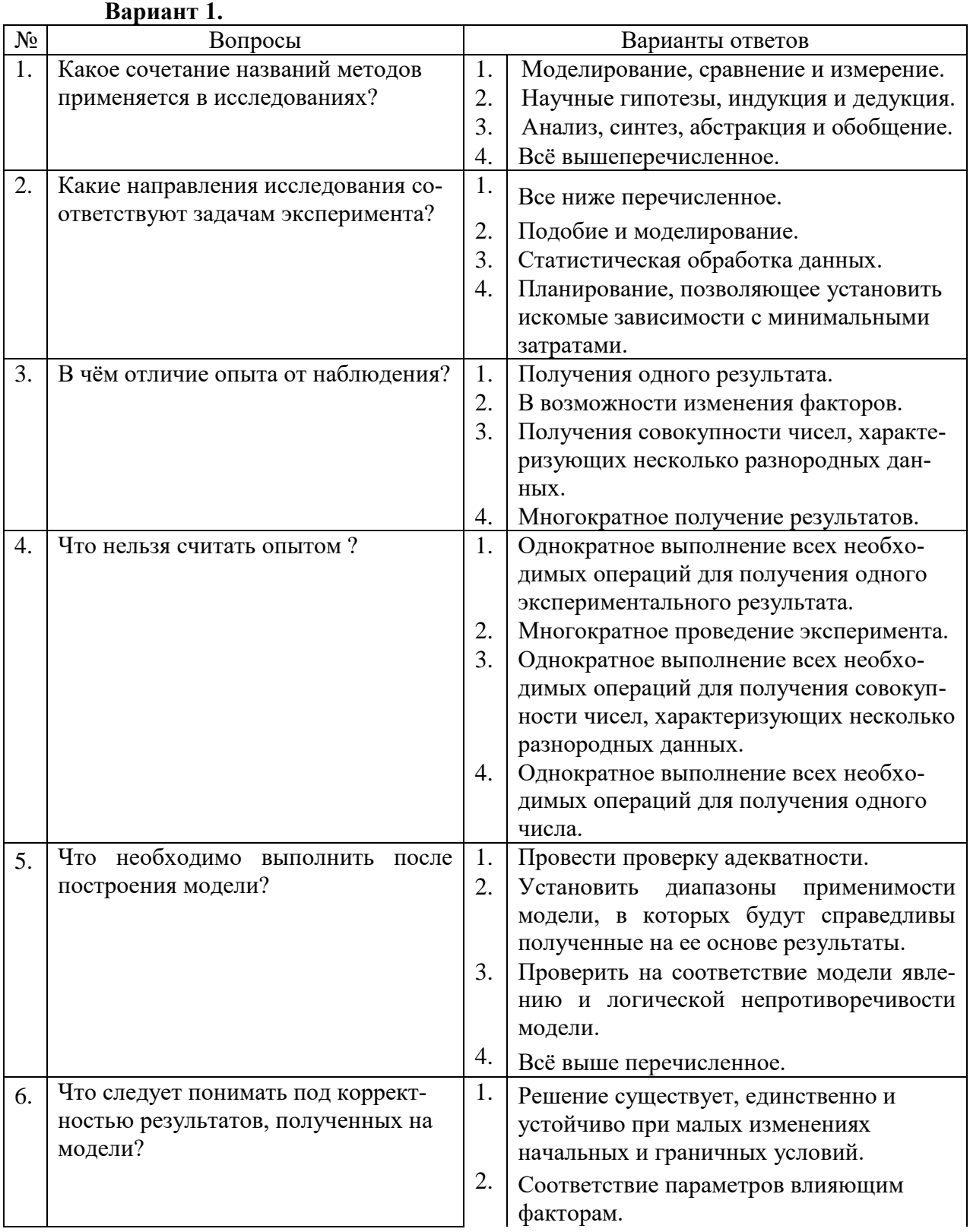

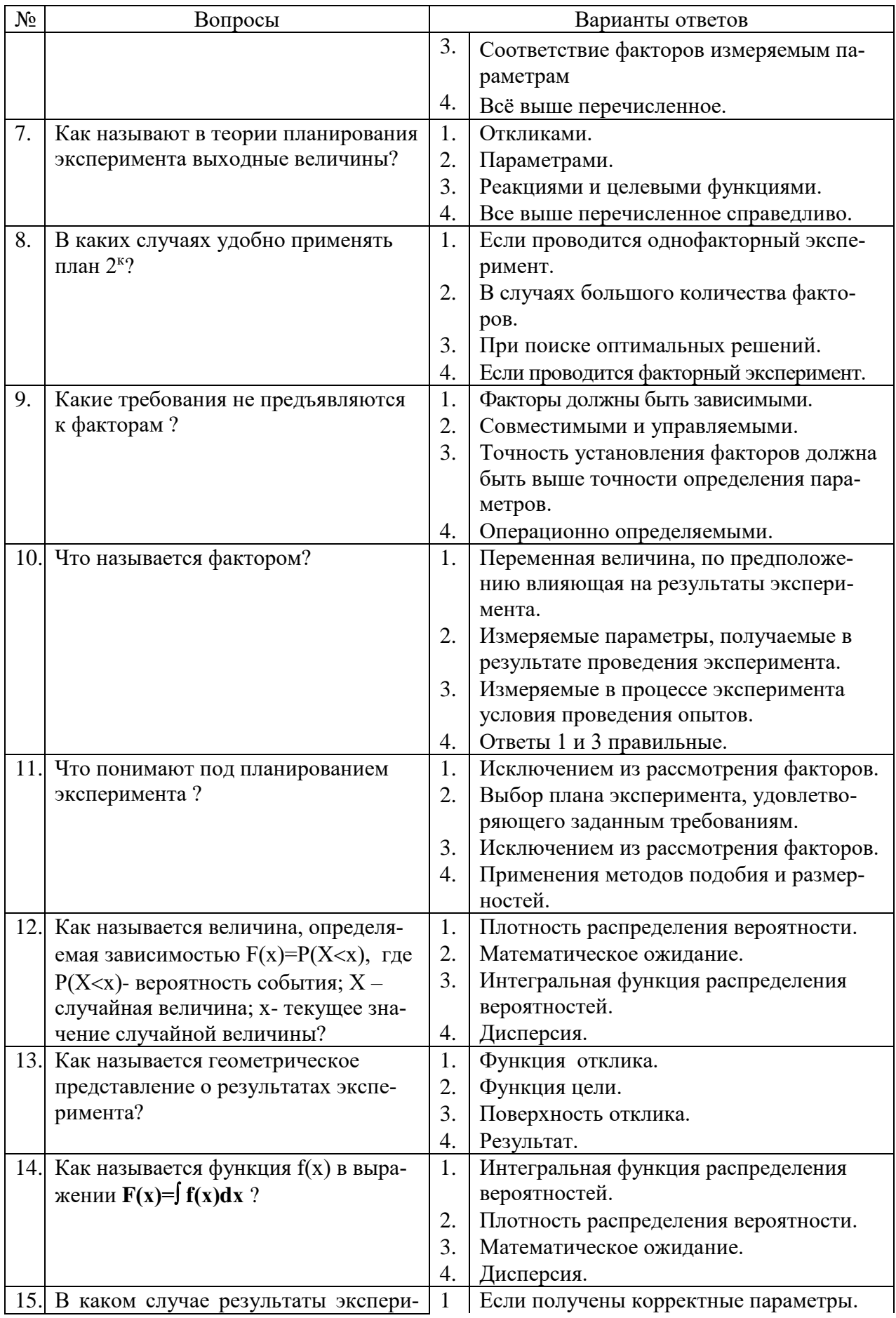

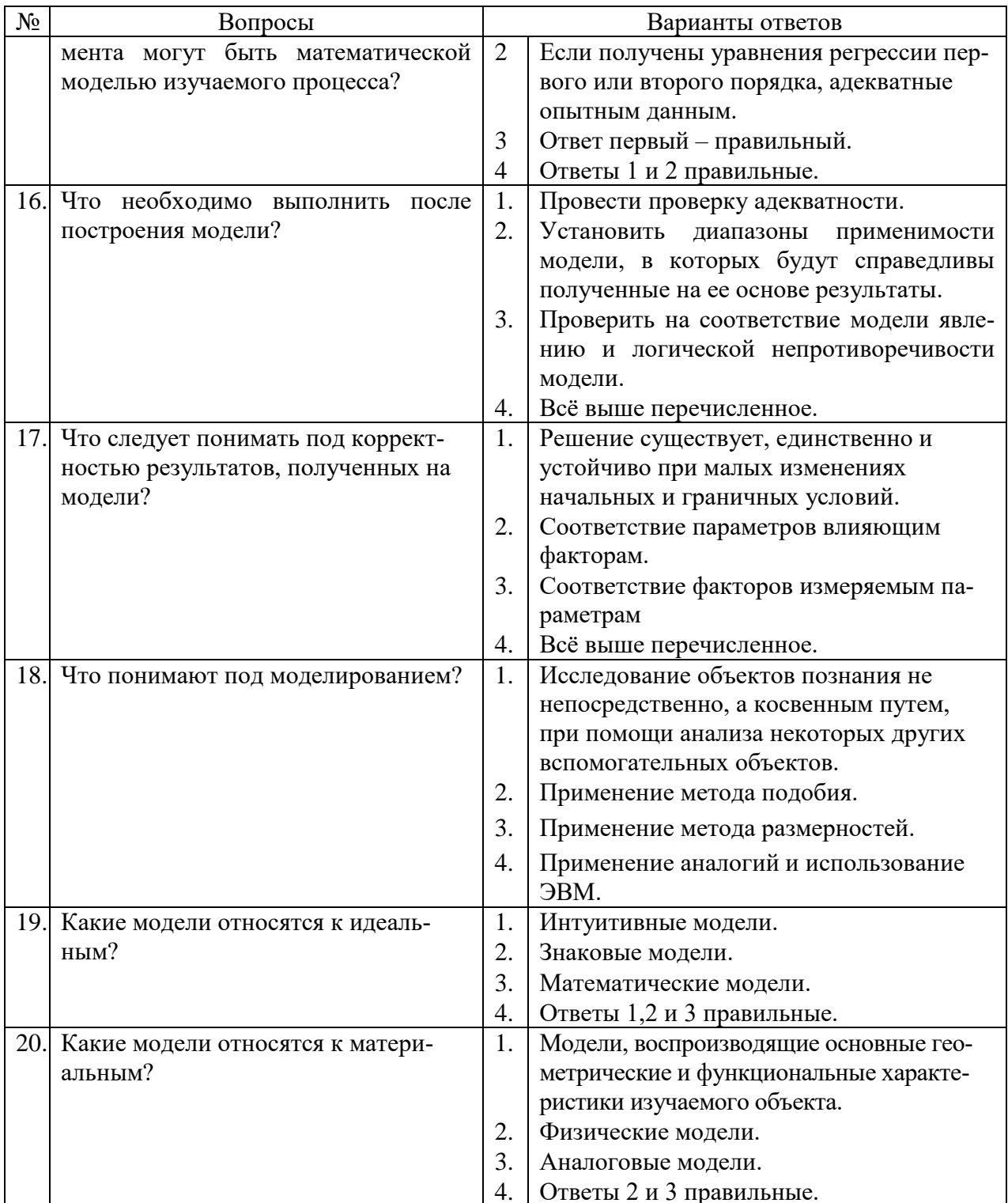

# Вариант 2.

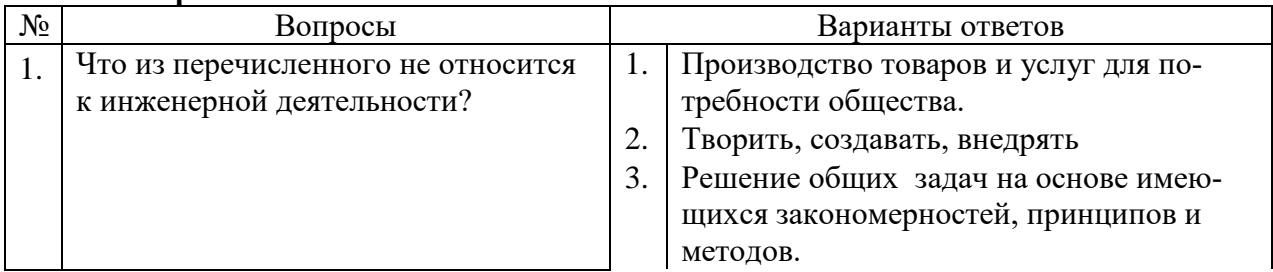

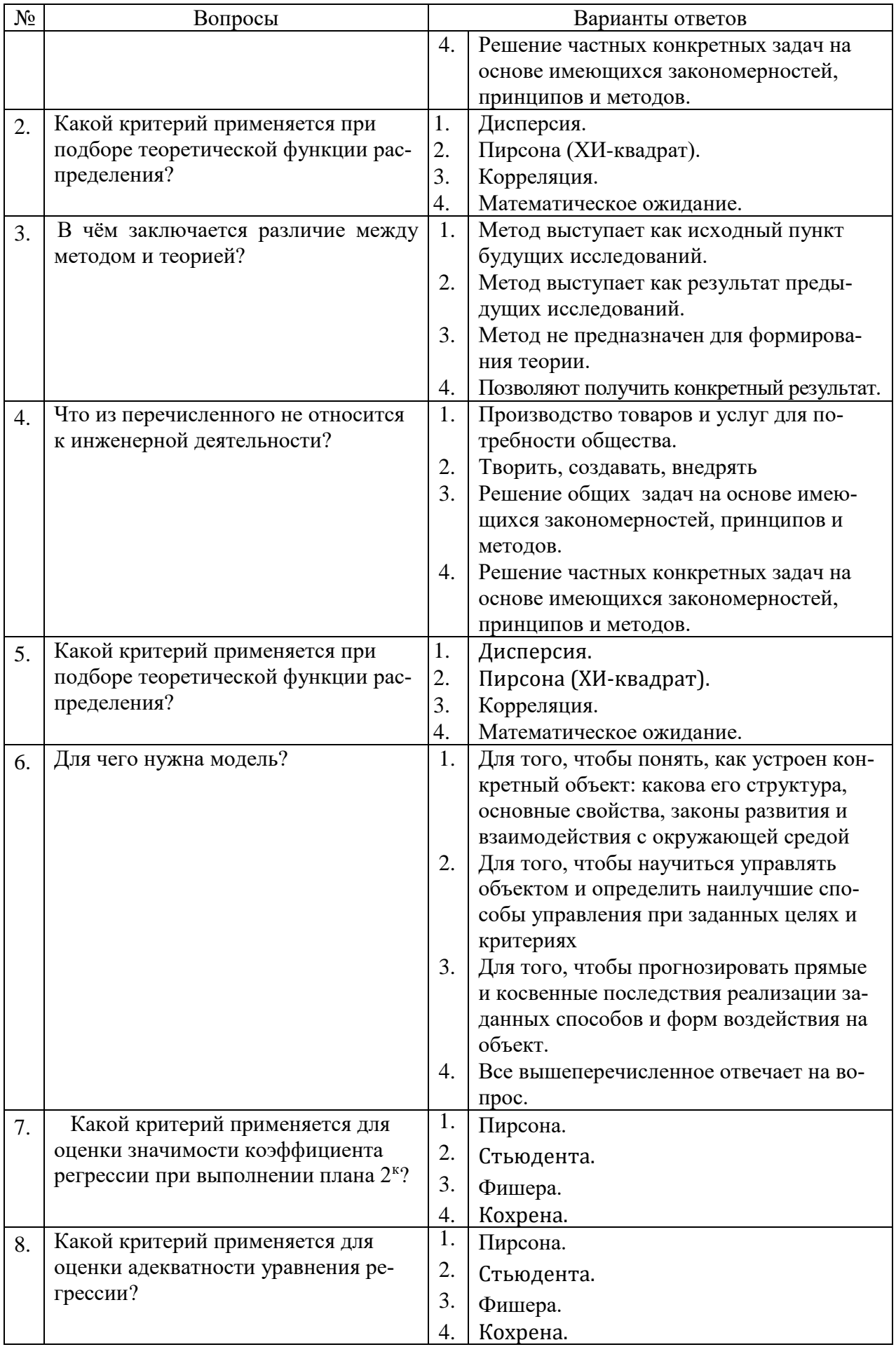

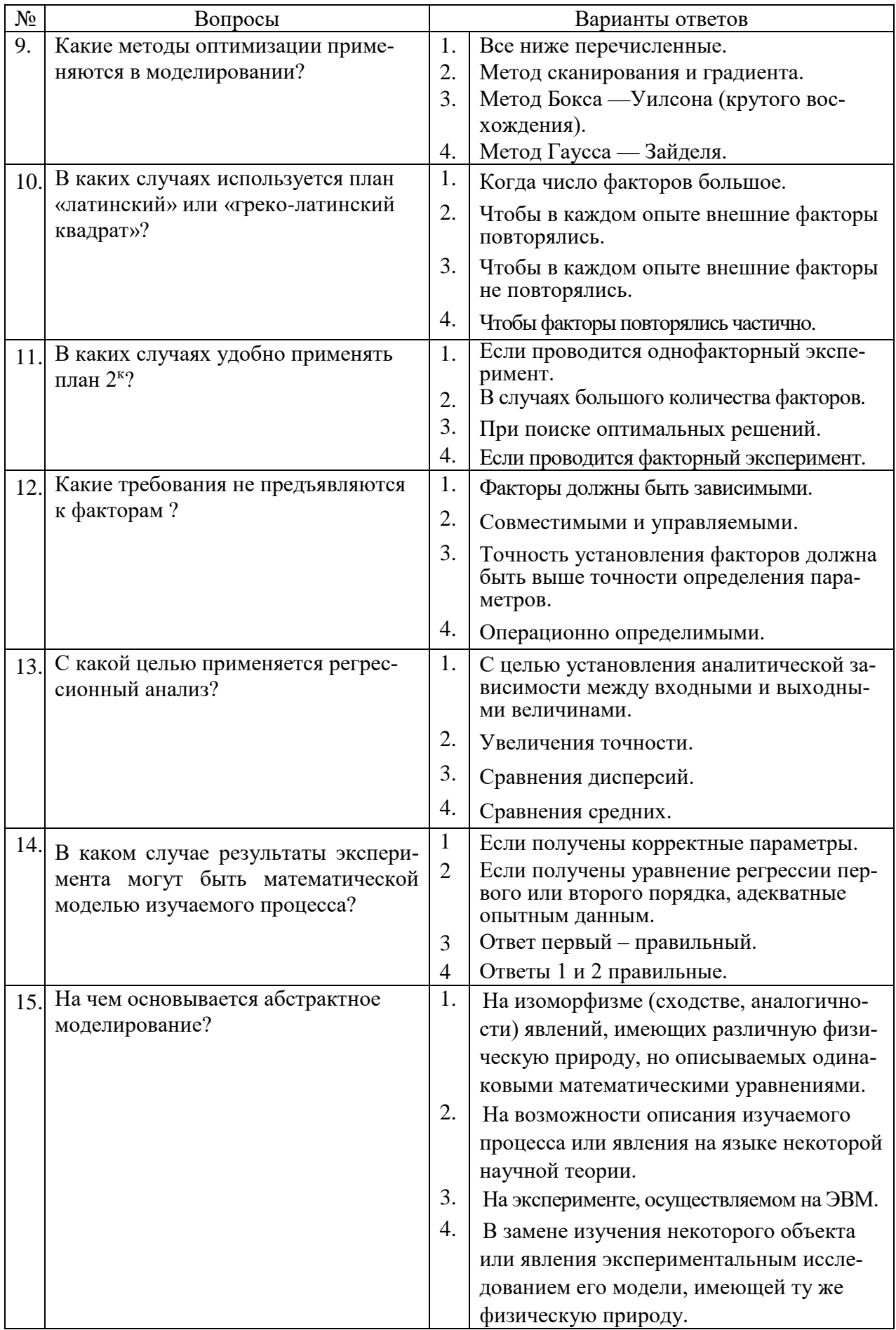

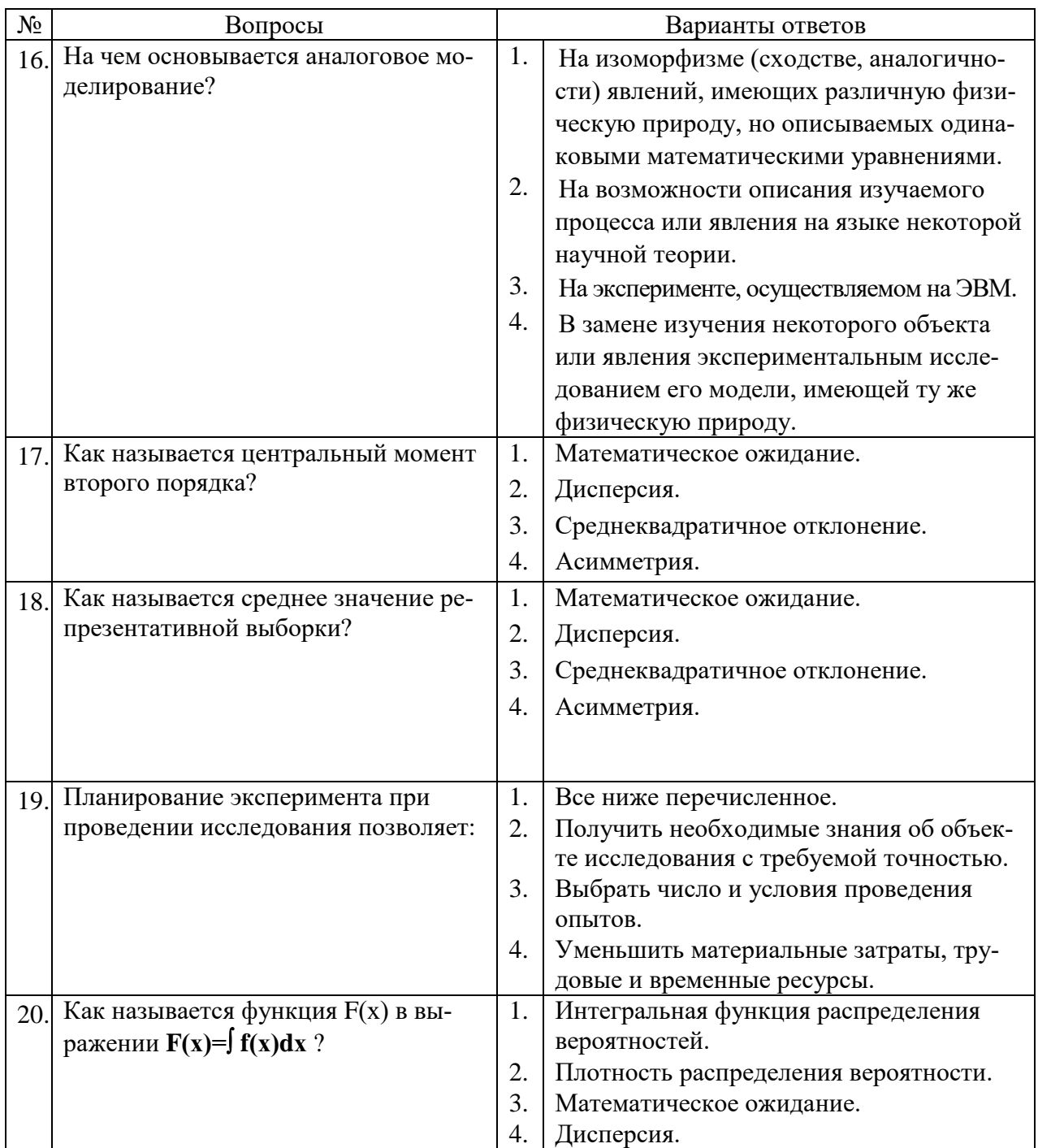

# **Вариант 3.**

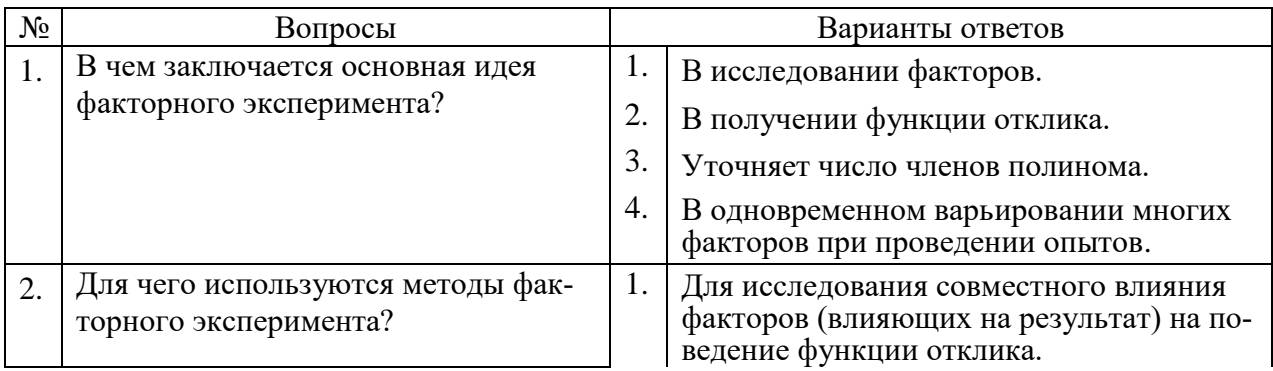

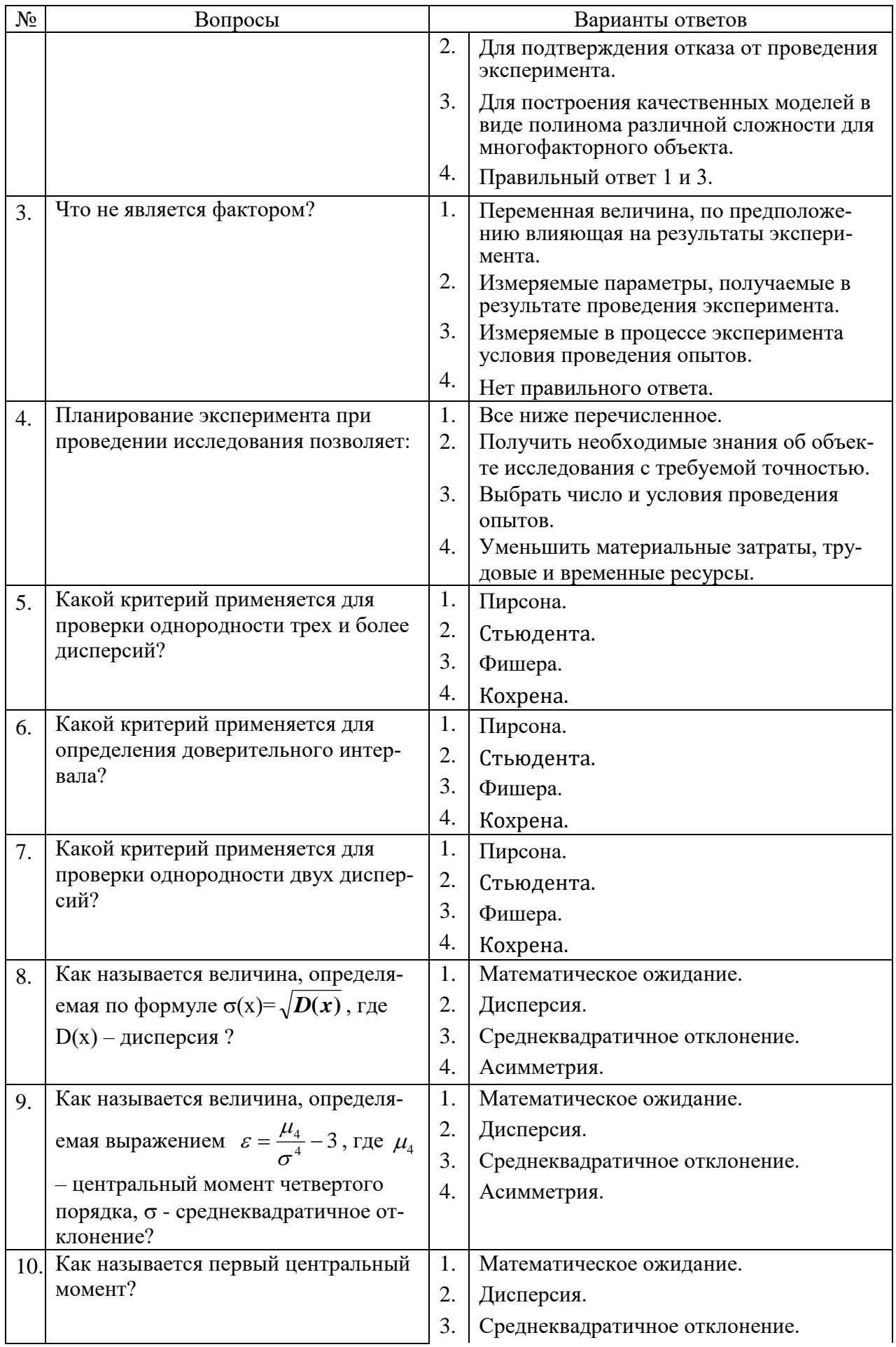

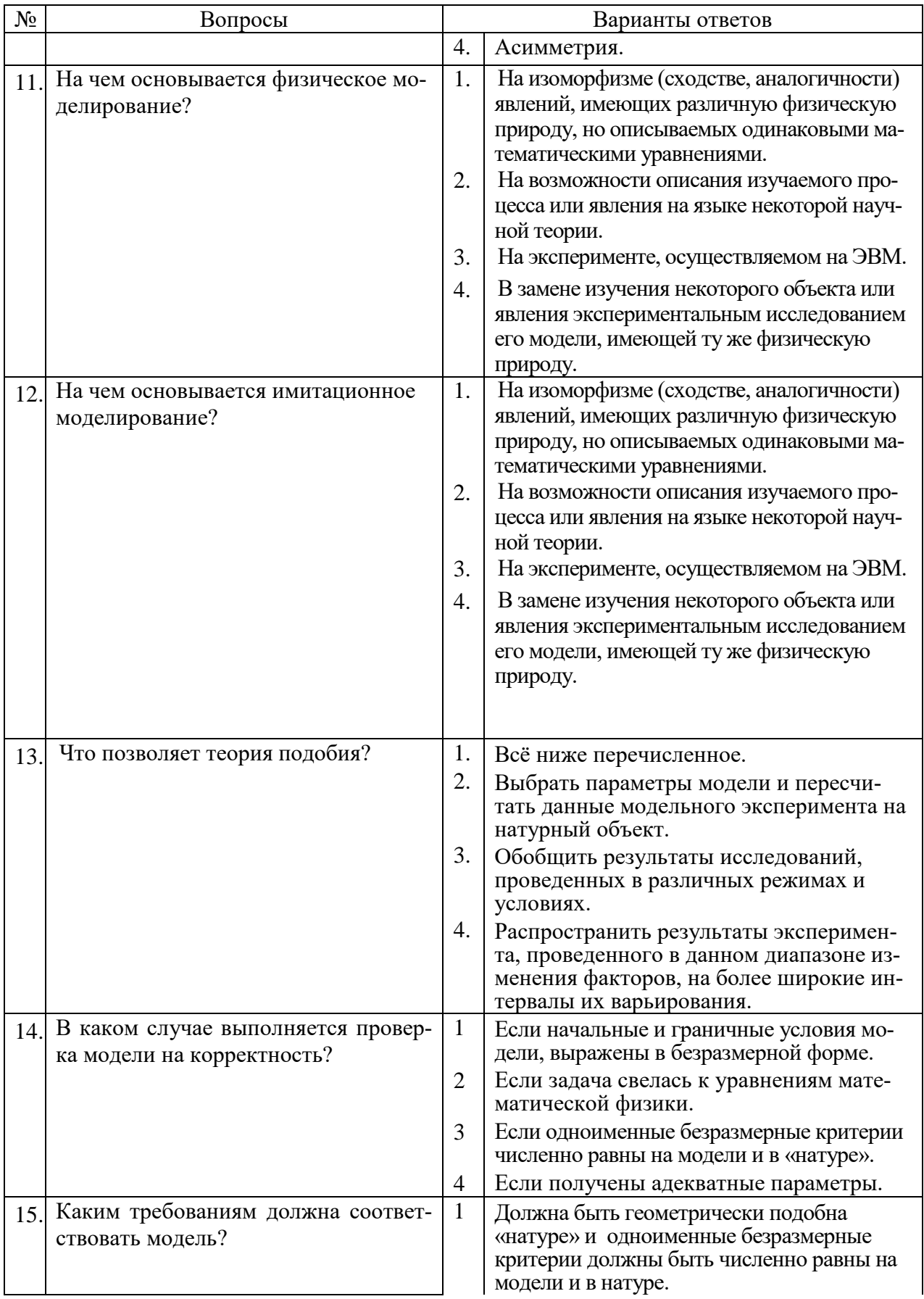

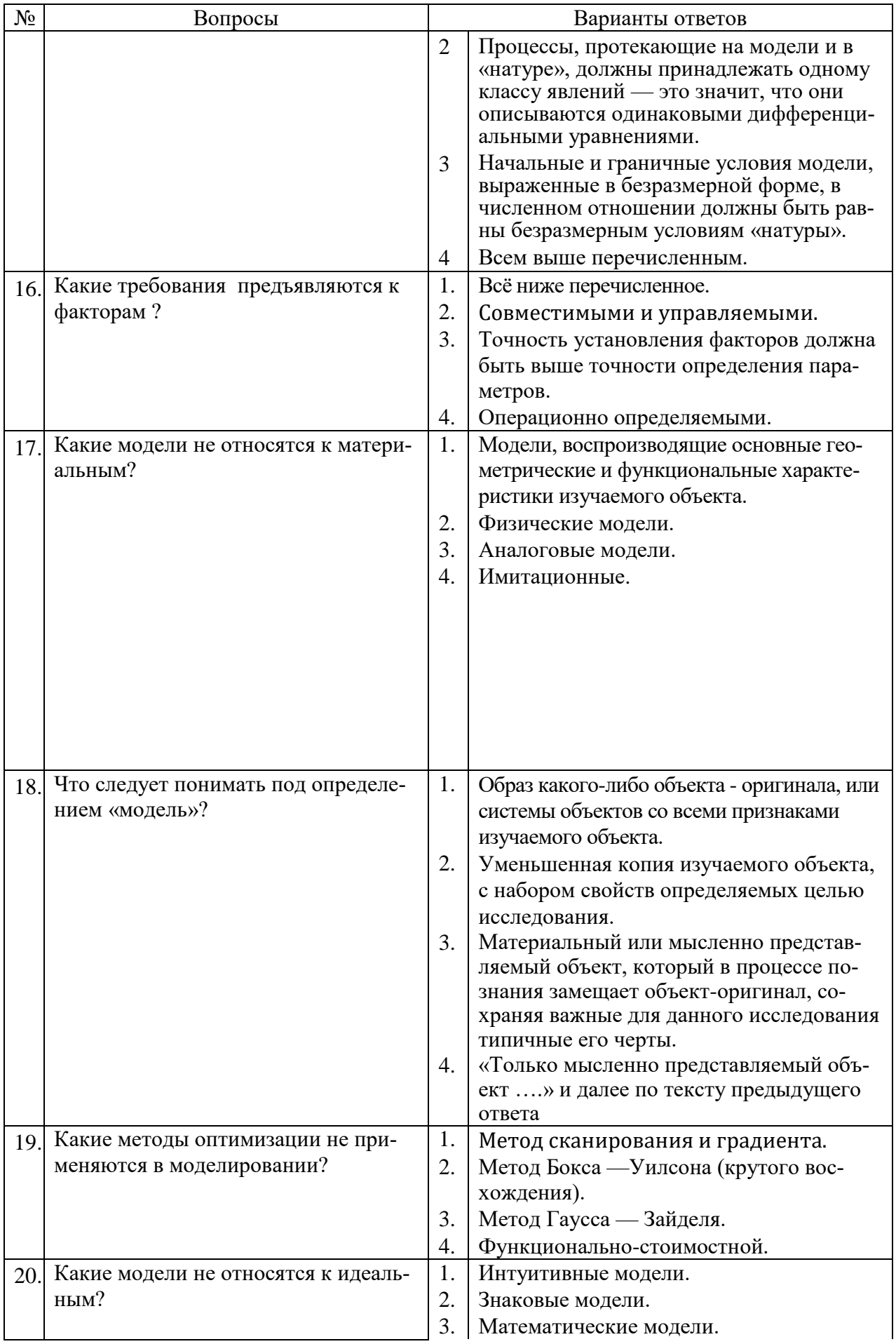

![](_page_33_Picture_364.jpeg)

# **6.2.3. Критерии оценок промежуточной аттестации (экзамена)** *Примерная шкала оценивания знаний при тестовой форме проведения экзамена:*

![](_page_33_Picture_365.jpeg)

#### *Примерная шкала оценивания знаний в тестовой форме:*

![](_page_33_Picture_366.jpeg)

### **7. УЧЕБНО-МЕТОДИЧЕСКОЕ И ИНФОРМАЦИОННОЕ ОБЕСПЕЧЕНИЕ 7.1. Основная литература**

Основы инженерного творчества: учеб. пособие / А. И. Половинкин. - Изд. 3-е, стер. - Москва : Лань, 2017.

Докукин В.П. Основы математического моделирования: Конспект лекций / СПГ-ГИ/ В.П. Докукин СПб, 2000.

[Нескоромных](http://znanium.com/catalog.php#none) В. В. Методологические и правовые основы инженерного творчества: Учеб. пособие / В.В. Нескоромных, В.П.Рожков - 2-e изд. - М.: НИЦ ИНФРА-М; Красноярск: СФУ, 2015 http://znanium.com/catalog.php?bookinfo

Основы инженерного творчества: Конспект лекций / В.П. Докукин, В.В. Габов; Санкт-Петербургский горный ин-т. СПб, 2002.

#### **7.2. Дополнительная литература**

Основы инженерного творчества: учеб. пособие для вузов / А. И. Половинкин. - 2-е изд., перераб. и доп. - М. : Машиностроение, 1988.

Основы теории и практики функционально-стоимостного анализа : учеб. пособие для вузов / Н. К. Моисеева, М. Г. Карпунин. - М. : Высш. шк., 1988.

Исследование машин и оборудования/ Основы инженерного творчества и моделирование. Метод. указ. РГЗ/ В.Ю. Коптев; СПГГУ. СПб, 2011, 32 с.

Кабанов О.В. Исследование машин и оборудования металлургического производства.Метод.указания.СПб.:РИЦ СПГГИ,2004

ГОСТ 24026-80 ИССЛЕДОВАТЕЛЬСКИЕ ИСПЫТАНИЯ/ Планирование эксперимента.Термины и определения.

Основы инженерного творчества: учеб. пособие / А. И. Половинкин. - Изд. 3-е, стер. - Москва : Лань, 2007. - 368 с. https://e.lanbook.com/book/93005#authors

Введение в интеллектуальную собственность/ А.В.Вьюник, И.В.Зырянов, Т.Б. Сафьянникова. – Новосибирск: издательство СО РАН, 2014. -220с.

Справочник по типовым программам моделирования. Под ред. Ивахненко А.Г. Киев: Техника, 1980

Смоленский В.В. Статистические методы обработки экспериментальных данных.Учеб. пособие. СПГГИ(ТУ).2003.101с.

Основы инженерного творчества. Эксперимент и его планирование: Методические указания к выполнению курсовой работы /СПГУ, Коптев В.Ю, Шишкин П.В., Авксентьев С.Ю. 2018. 36с.

Коленко Е.А. Технология лабораторного эксперимента. СПб, 1994

## **7.3. Базы данных, электронно-библиотечные системы, информационносправочные и поисковые системы**

1. Европейская цифровая библиотека Europeana: http://www.europeana.eu/portal

 2. Информационно-издательский центр по геологии и недропользованию Министерства природных ресурсов и экологии Российской Федерации - ООО "ГЕОИН-ФОРММАРК"- <http://www.geoinform.ru/>

3. Информационно-аналитический центр «Минерал» - <http://www.mineral.ru/>

 4. КонсультантПлюс: справочно - поисковая система [Электронный ресурс]. www.consultant.ru/.

5. Мировая цифровая библиотека: http://wdl.org/ru

6. Научная электронная библиотека «Scopus» https://www.scopus.com

7. Научная электронная библиотека ScienceDirect: http://www.sciencedirect.com

8. Научная электронная библиотека «eLIBRARY»:<https://elibrary.ru/>

9. Поисковые системы Yandex, Google, Rambler, Yahoo и др.

 10. Система ГАРАНТ: электронный периодический справочник [Электронный ресурс] www.garant.ru/.

11. Термические константы веществ. Электронная база данных,

http://www.chem.msu.su/cgibin/tkv.pl

 12. Электронная библиотека Российской Государственной Библиотеки (РГБ): http://www.rsl.ru/

13. Электронная библиотека учебников: http://studentam.net

 14. Электронно-библиотечная система издательского центра «Лань» https://e.lanbook.com/books.

15. Электронно-библиотечная система «ЭБС ЮРАЙТ» www.biblio-online.ru.

17. Электронно-библиотечная система<http://www.sciteclibrary.ru/>

18. Программно-информационный комплекс «Горное дело» https://bibl.gorobr.ru/

19. Портал для недропользователей https://dprom.online/

20. Журнал «Горная промышленность» https://mining-media.ru/ru/

### **8. МАТЕРИАЛЬНО-ТЕХНИЧЕСКОЕ ОБЕСПЕЧЕНИЕ ДИСЦИПЛИНЫ**

#### **8.1. Материально-техническое оснащение аудиторий:**

Специализированные аудитории, используемые при проведении занятий лекционного типа, оснащены мультимедийными проекторами и комплектом аппаратуры, позволяющей демонстрировать текстовые и графические материалы.

**Аудитории для проведения лекционных занятий.**

*128 посадочных мест*

Оснащенность: Мультимедийная установка с акустической системой – 1 шт. (в т.ч. мультимедийный проектор – 1 шт., проекционная аппаратура: источник бесперебойного питания – 1 шт., экран – 1 шт., монитор – 1 шт., компьютер – 1 шт.), возможность доступа к сети «Интернет», стул для студентов – 128 шт., кресло преподавателя – 1 шт., стол – 65 шт., переносная настольная трибуна – 1 шт., доска настенная магнитно-маркерная – 2 шт., плакат в рамке настенный – 9 шт.

Перечень лицензионного программного обеспечения: Microsoft Windows 7 Professional (ГК № 671-08/12 от 20.08.2012 «На поставку продукции»), Microsoft Office 2007 Professional Plus (Microsoft Open License 46082032 от 30.10.2009, антивирусное программное обеспечение: Kaspersky Endpoint Security (Договор № Д810(223)-12/17 от 11.12.17), 7-zip (свободно распространяемое ПО), Foxit Reader (свободно распространяемое ПО), Foxit Reader (свободно распространяемое ПО), SeaMonkey (свободно распространяемое ПО), Chromium (свободно распространяемое ПО), Java Runtime Environment (свободно распространяемое ПО), doPDF (свободно распространяемое ПО), GNU Image Manipulation Program (свободно распространяемое ПО), Inkscape (свободно распространяемое ПО), XnView (свободно распространяемое ПО), K-Lite Codec Pack (свободно распространяемое ПО), FAR Manager (свободно распространяемое ПО).

#### *64 посадочных места*

Оснащенность: Мультимедийный проектор – 1 шт., проекционная аппаратура: источник бесперебойного питания – 1 шт., экран – 1 шт., ноутбук - 1 шт., (возможность доступа к сети «Интернет»), стойка мобильная – 1 шт., стул для студентов – 64 шт., кресло преподавателя – 1 шт., стол - 33 шт., переносная настольная трибуна – 1 шт., доска белая настенная магнитно-маркерная – 1 шт., плакат в рамке настенный – 4 шт.

Перечень лицензионного программного обеспечения: Microsoft Windows 8 Professional (ГК № 875-09/13 от 30.09.2013 «На поставку компьютерной техники»), Microsoft Office 2007 Professional Plus (Microsoft Open License 46431107 от 22.01.2010), CorelDRAW Graphics Suite X5 (Договор №559-06/10 от 15.06.2010 «На поставку программного обеспечения», Autodesk product: Building Design Suite Ultimate 2016, product Key: 766H1, антивирусное программное обеспечение: Kaspersky Endpoint Security (Договор № Д810(223)-12/17 от 11.12.17), 7-zip (свободно распространяемое ПО), Foxit Reader (свободно распространяемое ПО), Foxit Reader (свободно распространяемое ПО), SeaMonkey (свободно распространяемое ПО), Chromium (свободно распространяемое ПО), Java Runtime Environment (свободно распространяемое ПО), doPDF (свободно распространяемое ПО), GNU Image Manipulation Program (свободно распространяемое ПО), Inkscape (свободно распространяемое ПО), XnView (свободно распространяемое ПО), K-Lite Codec Pack (свободно распространяемое ПО), FAR Manager (свободно распространяемое ПО).

#### *60 посадочных мест*

Оснащенность: Мультимедийный проектор – 1 шт., проекционная аппаратура: источник бесперебойного питания – 1 шт., экран – 1 шт., ноутбук - 1 шт., (возможность доступа к сети «Интернет»), стойка мобильная – 1 шт., стул для студентов – 60 шт., кресло преподавателя – 1 шт., стол - 31 шт., переносная настольная трибуна – 1 шт., доска белая настенная магнитно-маркерная – 1 шт., доска под мел – 1 шт., плакат в рамке настенный – 3 шт.

Перечень лицензионного программного обеспечения: Microsoft Windows 8 Professional (ГК № 875-09/13 от 30.09.2013 «На поставку компьютерной техники»), Microsoft Office 2007 Professional Plus (Microsoft Open License 46431107 от 22.01.2010, CorelDRAW Graphics Suite X5 (Договор №559-06/10 от 15.06.2010 «На поставку программного обеспечения»), Autodesk product: Building Design Suite Ultimate 2016, product Key: 766H1, антивирусное программное обеспечение: Kaspersky Endpoint Security (Договор № Д810(223)-12/17 от 11.12.17), 7-zip (свободно распространяемое ПО), Foxit Reader (свободно распространяемое ПО), Foxit Reader (свободно распространяемое ПО), SeaMonkey (свободно распространяемое ПО), Chromium (свободно распространяемое ПО), Java Runtime Environment (свободно распространяемое ПО), doPDF (свободно распространяемое ПО), GNU Image Manipulation Program (свободно распространяемое ПО), Inkscape (свободно распространяемое ПО), XnView (свободно распространяемое ПО), K-Lite Codec Pack (свободно распространяемое ПО), FAR Manager (свободно распространяемое ПО).

#### *56 посадочных мест*

Оснащенность: Мультимедийный проектор – 1 шт., проекционная аппаратура: источник бесперебойного питания – 1 шт., экран – 1 шт., ноутбук – 1 шт., (возможность доступа к сети «Интернет»), стойка мобильная – 1 шт., стул для студентов – 56 шт., кресло преподавателя – 1 шт., стол – 29 шт., переносная настольная трибуна – 1 шт., доска настенная магнитно-маркерная – 1 шт., плакат в рамке настенный – 5 шт.

Перечень лицензионного программного обеспечения: Microsoft Windows 8 Professional (ГК № 875-09/13 от 30.09.2013 «На поставку компьютерной техники»), Microsoft Office 2007 Professional Plus (Microsoft Open License 46431107 от 22.01.2010), CorelDRAW Graphics Suite X5 (Договор №559-06/10 от 15.06.2010 На поставку программного обеспечения»), Autodesk product: Building Design Suite Ultimate 2016, product Key: 766H1, антивирусное программное обеспечение: Kaspersky Endpoint Security (Договор № Д810(223)-12/17 от 11.12.17), 7-zip (свободно распространяемое ПО), Foxit Reader (свободно распространяемое ПО), Foxit Reader (свободно распространяемое ПО), SeaMonkey (свободно распространяемое ПО), Chromium (свободно распространяемое ПО), Java Runtime Environment (свободно распространяемое ПО), doPDF (свободно распространяемое ПО), GNU Image Manipulation Program (свободно распространяемое ПО), Inkscape (свободно распространяемое ПО), XnView (свободно распространяемое ПО), K-Lite Codec Pack (свободно распространяемое ПО), FAR Manager (свободно распространяемое ПО).

#### *52 посадочных места*

Оснащенность: Мультимедийный проектор – 1 шт., проекционная аппаратура: источник бесперебойного питания – 1 шт., экран – 1 шт., ноутбук – 1 шт., (возможность доступа к сети «Интернет»), стойка мобильная – 1 шт., стул для студентов – 52 шт., кресло преподавателя – 1 шт., стол – 26 шт., переносная настольная трибуна – 1 шт., доска настенная магнитно-маркерная – 1 шт., плакат в рамке настенный – 5 шт.

Перечень лицензионного программного обеспечения: Microsoft Windows 8 Professional (ГК № 875-09/13 от 30.09.2013 «На поставку компьютерной техники»), Microsoft Office 2007 Professional Plus (Microsoft Open License 46431107 от 22.01.2010), CorelDRAW Graphics Suite X5 (Договор №559-06/10 от 15.06.2010 «На поставку программного обеспечения»), Autodesk product: Building Design Suite Ultimate 2016, product Key: 766H1, антивирусное программное обеспечение: Kaspersky Endpoint Security (Договор № Д810(223)-12/17 от 11.12.17), 7-zip (свободно распространяемое ПО), Foxit Reader (свободно распространяемое ПО), Foxit Reader (свободно распространяемое ПО), SeaMonkey (свободно распространяемое ПО), Chromium (свободно распространяемое ПО), Java Runtime Environment (свободно распространяемое ПО), doPDF (свободно распространяемое ПО), GNU Image Manipulation Program (свободно распространяемое ПО), Inkscape (свободно распространяемое ПО), XnView (свободно распространяемое ПО), K-Lite Codec Pack (свободно распространяемое ПО), FAR Manager (свободно распространяемое ПО).

#### *30 посадочных мест*

Оснащенность: Стол аудиторный - 16 шт., стул аудиторный – 30 шт., кресло преподавателя – 1 шт., доска магнитно-маркерная – 1 шт., переносная настольная трибуна – 1шт., рамка с плакатом – 4 шт., перекатная мультимедийная установка (ноутбук Acer Aspire7720 (Intel(R) Core (TM)2 Duo CPU T7700 2.40GHz 2 ГБ); мышь проводная Genius Laser; проектор DLP Texas Instruments VLT-XD600LP; стойка передвижная металлическая многоярусная).

Перечень лицензионного программного обеспечения: Microsoft Windows Pro 7 RUS (Контракт № 0372100009514000092-0003177-01 от 02.09.2014), Microsoft Office Std 2007 RUS (Контракт № 0372100009514000092-0003177-01 от 09.10.2014), Microsoft Open License 46082032 от 30.10.2009, Антивирусное программное обеспечение Kaspersky Endpoint Security (Договор № Д810(223)-12/17 от 11.12.17), 7-zip (свободно распространяемое ПО), FoxitReader (свободно распространяемое ПО), SeaMonkey (свободно распространяемое ПО), Chromium (свободно распространяемое ПО), Java 8 RuntimeEnvironment (свободно распространяемое ПО), doPDF (свободно распространяемое ПО), GNU ImageManipulationProgram (свободно распространяемое ПО), Inkscape (свободно распространяемое ПО), XnView (свободно распространяемое ПО), K-LiteCodecPack (свободно распространяемое ПО), FAR Manager(свободно распространяемое ПО).

#### **Аудитории для проведения практических занятий.**

*52 посадочных места*

Оснащенность: Мультимедийный проектор – 1 шт., проекционная аппаратура: источник бесперебойного питания – 1 шт., экран – 1 шт., ноутбук – 1 шт., (возможность доступа к сети «Интернет»), стойка мобильная – 1 шт., стул для студентов – 52 шт., кресло преподавателя – 1 шт., стол – 26 шт., переносная настольная трибуна – 1 шт., доска настенная магнитно-маркерная – 1 шт., плакат в рамке настенный – 5 шт.

Перечень лицензионного программного обеспечения: Microsoft Windows 8 Professional (ГК № 875-09/13 от 30.09.2013 «На поставку компьютерной техники»), Microsoft Office 2007 Professional Plus (Microsoft Open License 46431107 от 22.01.2010), CorelDRAW Graphics Suite X5 (Договор №559-06/10 от 15.06.2010 «На поставку программного обеспечения»), Autodesk product: Building Design Suite Ultimate 2016, product Key: 766H1, антивирусное программное обеспечение: Kaspersky Endpoint Security (Договор № Д810(223)-12/17 от 11.12.17), 7-zip (свободно распространяемое ПО), Foxit Reader (свободно распространяемое ПО), Foxit Reader (свободно распространяемое ПО), SeaMonkey (свободно распространяемое ПО), Chromium (свободно распространяемое ПО), Java Runtime Environment (свободно распространяемое ПО), doPDF (свободно распространяемое ПО), GNU Image Manipulation Program (свободно распространяемое ПО), Inkscape (свободно распространяемое ПО), XnView (свободно распространяемое ПО), K-Lite Codec Pack (свободно распространяемое ПО), FAR Manager (свободно распространяемое ПО).

#### *30 посадочных мест*

Оснащенность: Стол аудиторный - 16 шт., стул аудиторный – 30 шт., кресло преподавателя – 1 шт., доска магнитно-маркерная – 1 шт., переносная настольная трибуна – 1шт., рамка с плакатом – 4 шт., перекатная мультимедийная установка (ноутбук Acer Aspire7720 (Intel(R) Core (TM)2 Duo CPU T7700 2.40GHz 2 ГБ); мышь проводная Genius Laser; проектор DLP Texas Instruments VLT-XD600LP; стойка передвижная металлическая многоярусная).

Перечень лицензионного программного обеспечения: Microsoft Windows Pro 7 RUS (Контракт № 0372100009514000092-0003177-01 от 02.09.2014,), Microsoft Office Std 2007

RUS (Контракт № 0372100009514000092-0003177-01 от 09.10.2014), Microsoft Open License 46082032 от 30.10.2009, Антивирусное программное обеспечение Kaspersky Endpoint Security (Договор № Д810(223)-12/17 от 11.12.17), 7-zip (свободно распространяемое ПО), FoxitReader (свободно распространяемое ПО), SeaMonkey (свободно распространяемое ПО), Chromium (свободно распространяемое ПО), Java 8 RuntimeEnvironment (свободно распространяемое ПО), doPDF (свободно распространяемое ПО), GNU ImageManipulationProgram (свободно распространяемое ПО), Inkscape (свободно распространяемое ПО), XnView (свободно распространяемое ПО), K-LiteCodecPack (свободно распространяемое ПО), FAR Manager(свободно распространяемое ПО).

#### **8.2. Помещения для самостоятельной работы:**

1. Оснащенность помещения для самостоятельной работы (Учебный центр №1): 13 посадочных мест. Стул – 25 шт., стол – 2 шт., стол компьютерный – 13 шт., шкаф – 2 шт., доска аудиторная маркерная – 1 шт., АРМ учебное ПК (монитор + системный блок) – 14 шт. Доступ к сети «Интернет», в электронную информационно-образовательную среду Университета.

Перечень лицензионного программного обеспечения: Microsoft Windows 7 Professional (Договор № 1105-12/11 от 28.12.2011 «На поставку компьютерного оборудования», Microsoft Open License 49379550 от 29.11.2011); Microsoft Office 2007 Professional Plus (Microsoft Open License 45207312 от 03.03.2009), антивирусное программное обеспечение: Kaspersky Endpoint Security (Договор № Д810(223)-12/17 от 11.12.17), 7-zip (свободно распространяемое ПО), Foxit Reader (свободно распространяемое ПО), Foxit Reader (свободно распространяемое ПО), SeaMonkey (свободно распространяемое ПО), Chromium (свободно распространяемое ПО), Java Runtime Environment (свободно распространяемое ПО), doPDF (свободно распространяемое ПО), GNU Image Manipulation Program (свободно распространяемое ПО), Inkscape (свободно распространяемое ПО), XnView (свободно распространяемое ПО), K-Lite Codec Pack (свободно распространяемое ПО), FAR Manager (свободно распространяемое ПО).

2. Оснащенность помещения для самостоятельной работы (Учебный центр №2): 17 посадочных мест. Доска для письма маркером – 1 шт., рабочие места студентов, оборудованные ПК с доступом в сеть Университета – 17 шт., мультимедийный проектор – 1 шт., АРМ преподавателя для работы с мультимедиа – 1 шт. (системный блок, мониторы – 2 шт.), стол – 18 шт., стул – 18 шт. Доступ к сети «Интернет», в электронную информационно-образовательную среду Университета.

Перечень лицензионного программного обеспечения: Microsoft Windows 7 Professional (Договор № 1105-12/11 от 28.12.2011 «На поставку компьютерного оборудования», Microsoft Open License 49379550 от 29.11.2011); Microsoft Office 2007 Professional Plus (Microsoft Open License 45207312 от 03.03.2009), антивирусное программное обеспечение: Kaspersky Endpoint Security (Договор № Д810(223)-12/17 от 11.12.17), 7-zip (свободно распространяемое ПО), Foxit Reader (свободно распространяемое ПО), Foxit Reader (свободно распространяемое ПО), SeaMonkey (свободно распространяемое ПО), Chromium (свободно распространяемое ПО), Java Runtime Environment (свободно распространяемое ПО), doPDF (свободно распространяемое ПО), GNU Image Manipulation Program (свободно распространяемое ПО), Inkscape (свободно распространяемое ПО), XnView (свободно распространяемое ПО), K-Lite Codec Pack (свободно распространяемое ПО), FAR Manager (свободно распространяемое ПО).

3. Оснащенность помещения для самостоятельной работы (Инженерный корпус): 16 посадочных мест. Стол компьютерный для студентов (тип 4) - 3 шт., стол компьютерный для студентов (тип 6) - 2 шт., стол компьютерный для студентов (тип 7) - 1 шт., кресло преподавателя (сетка, цвет черный) - 17 шт., доска напольная мобильная белая магнитномаркерная «Magnetoplan» 1800мм×1200мм - 1 шт., моноблок Lenovo M93Z Intel Q87 - 17 шт., плакат - 5 шт. Доступ к сети «Интернет», в электронную информационнообразовательную среду Университета.

Перечень лицензионного программного обеспечения: Microsoft Windows 7 Professional (Microsoft Open License 49379550 or 29.11.2011); Microsoft Office 2007 Professional Plus (Microsoft Open License 46431107 от 22.01.2010); CorelDRAW Graphics Suite X5 (Договор №559-06/10 от 15.06.2010 «На поставку программного обеспечения»), Autodesk product: Building Design Suite Ultimate 2016, product Key: 766H1, антивирусное программное обеспечение: Kaspersky Endpoint Security (Договор № Д810(223)-12/17 от 11.12.17), 7-zip (свободно распространяемое ПО), Foxit Reader (свободно распространяемое ПО), Foxit Reader (свободно распространяемое ПО), SeaMonkey (свободно распространяемое ПО), Chromium (свободно распространяемое ПО), Java Runtime Environment (свободно распространяемое ПО), doPDF (свободно распространяемое ПО), GNU Image Manipulation Program (свободно распространяемое ПО), Inkscape (свободно распространяемое ПО), XnView (свободно распространяемое ПО), K-Lite Codec Pack (свободно распространяемое ПО), FAR Manager (свободно распространяемое ПО), Cisco Packet Tracer 7.1 (свободно распространяемое ПО), Quantum GIS (свободно распространяемое ПО), Python (свободно распространяемое ПО), R (свободно распространяемое ПО), Rstudio (свободно распространяемое ПО), SMath Studio (свободно распространяемое ПО), GNU Octave (свободно распространяемое ПО), Scilab (свободно распространяемое ПО).

### **8.3. Помещения для хранения и профилактического обслуживания оборудования:**

1. Центр новых информационных технологий и средств обучения (Учебный центр N<sup>o</sup>1):

Оснащенность: персональный компьютер - 2 шт. (доступ к сети «Интернет»), монитор - 4 шт., сетевой накопитель - 1 шт., источник бесперебойного питания - 2 шт., телевизор плазменный Panasonic - 1 шт., точка Wi-Fi - 1 шт., паяльная станция - 2 шт., дрель - 5 шт., перфоратор - 3 шт., набор инструмента - 4 шт., тестер компьютерной сети - 3 шт., баллон со сжатым газом - 1 шт., паста теплопроводная - 1 шт., пылесос - 1 шт., радиостанция - 2 шт., стол – 4 шт., тумба на колесиках - 1 шт., подставка на колесиках - 1 шт., шкаф - 5 шт., кресло - 2 шт., лестница Alve - 1 шт.

Перечень лицензионного программного обеспечения: Microsoft Windows 7 Professional (Лицензионное соглашение Microsoft Open License 60799400 от 20.08.2012), Microsoft Office 2010 Professional Plus (Лицензионное соглашение Microsoft Open License 60799400 от 20.08.2012), антивирусное программное обеспечение: Kaspersky Endpoint Security (Договор № Д810(223)-12/17 от 11.12.17), 7-zip (свободно распространяемое ПО), Foxit Reader (свободно распространяемое ПО), Foxit Reader (свободно распространяемое ПО), SeaMonkey (свободно распространяемое ПО), Chromium (свободно распространяемое ПО), Java Runtime Environment (свободно распространяемое ПО), doPDF (свободно распространяемое ПО), GNU Image Manipulation Program (свободно распространяемое ПО), Inkscape (свободно распространяемое ПО), XnView (свободно распространяемое ПО), K-Lite Codec Pack (свободно распространяемое ПО), FAR Manager (свободно распространяемое ПО).

2. Центр новых информационных технологий и средств обучения (Учебный центр No2):

Оснащенность: стол - 5 шт., стул - 2 шт., кресло - 2 шт., шкаф - 2 шт., персональный компьютер - 2 шт. (доступ к сети «Интернет»), монитор - 2 шт., МФУ - 1 шт., тестер компьютерной сети - 1 шт., баллон со сжатым газом - 1 шт., шуруповерт - 1 шт.

Перечень лицензионного программного обеспечения: Microsoft Windows 7 Professional (Лицензионное соглашение Microsoft Open License 60799400 от 20.08.2012), Microsoft Office 2007 Professional Plus (Лицензионное соглашение Microsoft Open License

46431107 от 22.01.2010), антивирусное программное обеспечение: Kaspersky Endpoint Security (Договор № Д810(223)-12/17 от 11.12.17), 7-zip (свободно распространяемое ПО), Foxit Reader (свободно распространяемое ПО), Foxit Reader (свободно распространяемое ПО), SeaMonkey (свободно распространяемое ПО), Chromium (свободно распространяемое ПО), Java Runtime Environment (свободно распространяемое ПО), doPDF (свободно распространяемое ПО), GNU Image Manipulation Program (свободно распространяемое ПО), Inkscape (свободно распространяемое ПО), XnView (свободно распространяемое ПО), K-Lite Codec Pack (свободно распространяемое ПО), FAR Manager (свободно распространяемое ПО).

3. Центр новых информационных технологий и средств обучения (Инженерный корпус):

Оснащенность: стол - 2 шт., стул - 4 шт., кресло - 1 шт., шкаф - 2 шт., персональный компьютер - 1 шт. (доступ к сети «Интернет»), веб-камера Logitech HD C510 - 1 шт., колонки Logitech - 1 шт., тестер компьютерной сети - 1 шт., дрель - 1 шт., телефон - 1 шт., набор ручных инструментов - 1 шт.

Перечень лицензионного программного обеспечения: Microsoft Windows 7 Professional (Лицензионное соглашение Microsoft Open License 48358058 от 11.04.2011), Microsoft Office 2007 Professional Plus (Лицензионное соглашение Microsoft Open License 46431107 от 22.01.2010), антивирусное программное обеспечение: Kaspersky Endpoint Security (Договор № Д810(223)-12/17 от 11.12.17), 7-zip (свободно распространяемое ПО), Foxit Reader (свободно распространяемое ПО), Foxit Reader (свободно распространяемое ПО), SeaMonkey (свободно распространяемое ПО), Chromium (свободно распространяемое ПО), Java Runtime Environment (свободно распространяемое ПО), doPDF (свободно распространяемое ПО), GNU Image Manipulation Program (свободно распространяемое ПО), Inkscape (свободно распространяемое ПО), XnView (свободно распространяемое ПО), K-Lite Codec Pack (свободно распространяемое ПО), FAR Manager (свободно распространяемое ПО).

#### **8.4. Лицензионное программное обеспечение:**

1. Microsoft Windows 7 Professional (ГК № 671-08/12 от 20.08.2012 «На поставку продукции», Microsoft Open License 49379550 от 29.11.2011, Договор № 1105-12/11 от 28.12.2011 «На поставку компьютерного оборудования», Лицензионное соглашение Microsoft Open License 60799400 от 20.08.2012), Лицензионное соглашение Microsoft Open License 48358058 от 11.04.2011).

2. Microsoft Windows 8 Professional (ГК № 875-09/13 от 30.09.2013 «На поставку компьютерной техники»).

3. Microsoft Office 2007 Professional Plus (Microsoft Open License 46082032 от 30.10.2009, Лицензионное соглашение Microsoft Open License 46431107 от 22.01.2010, Microsoft Open License 45207312 от 03.03.2009).